## **Stručný obsah**

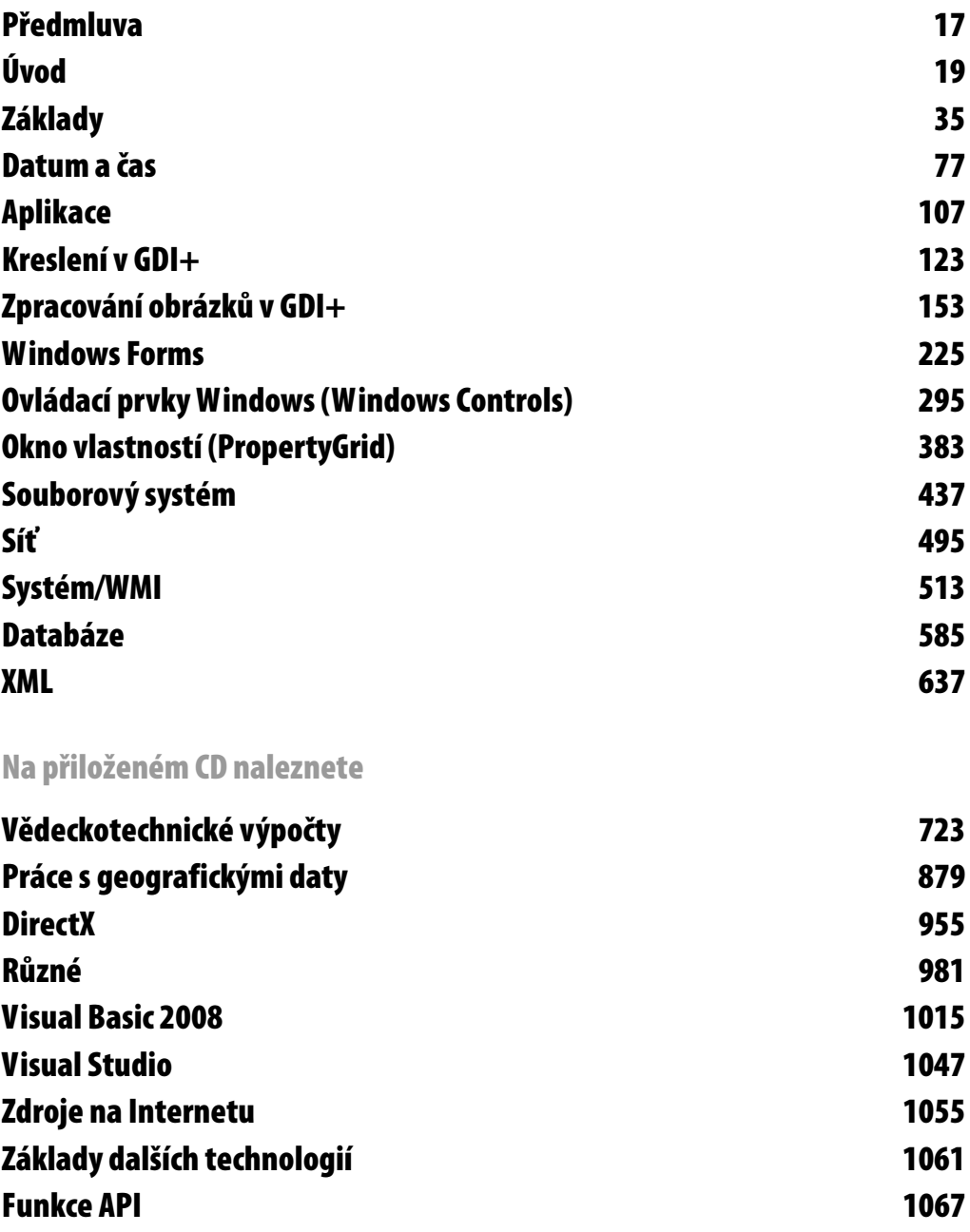

## **Obsah**

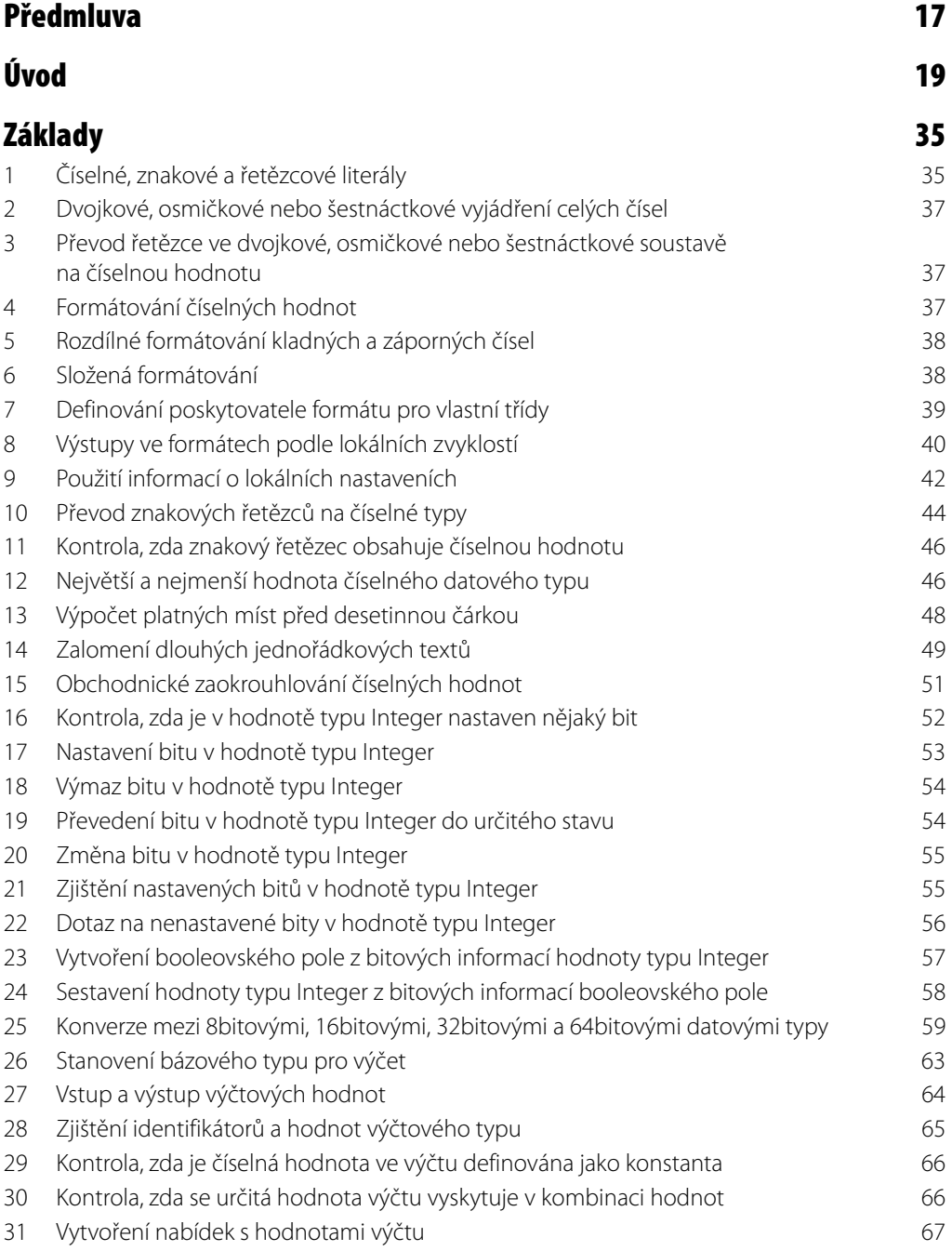

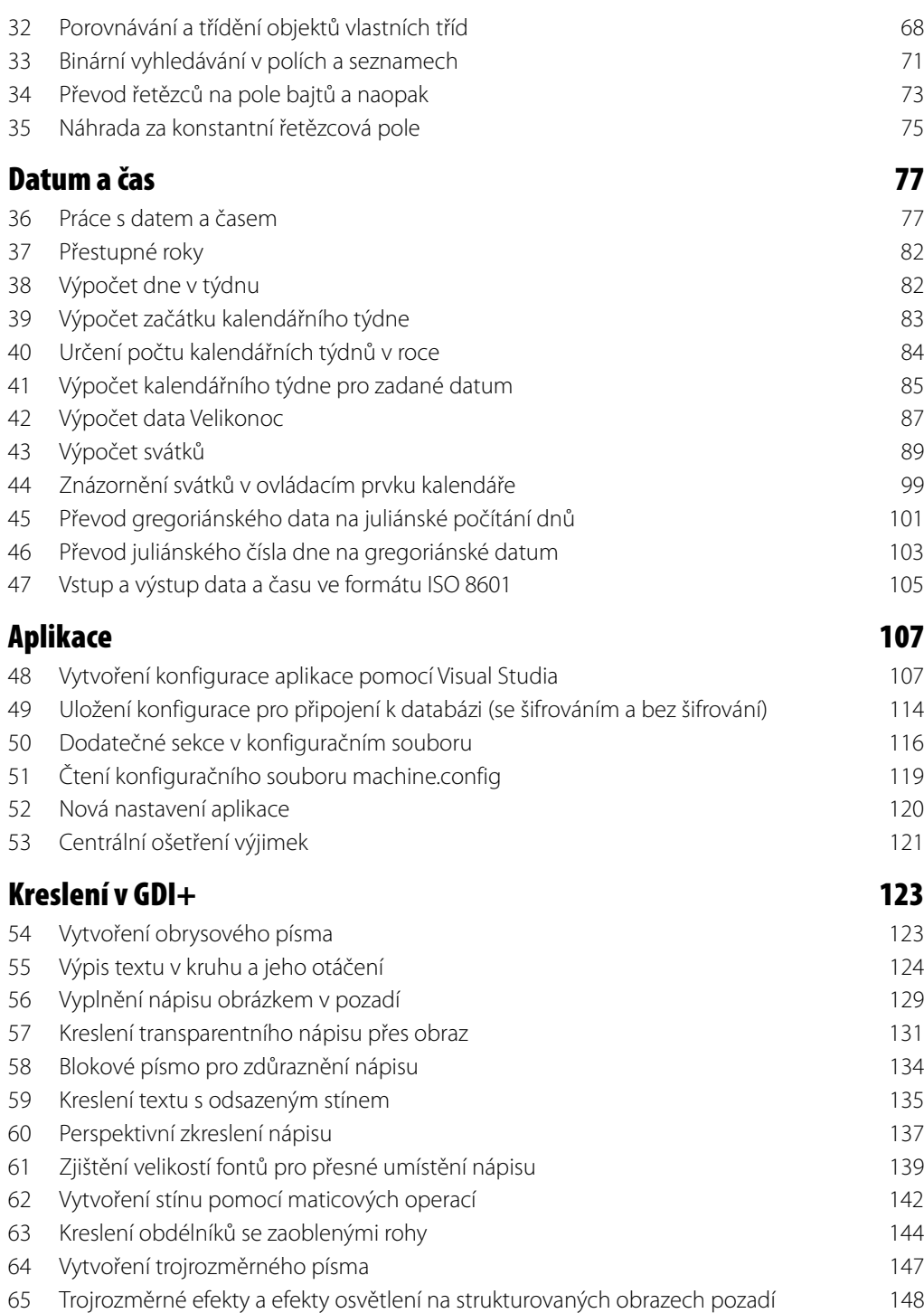

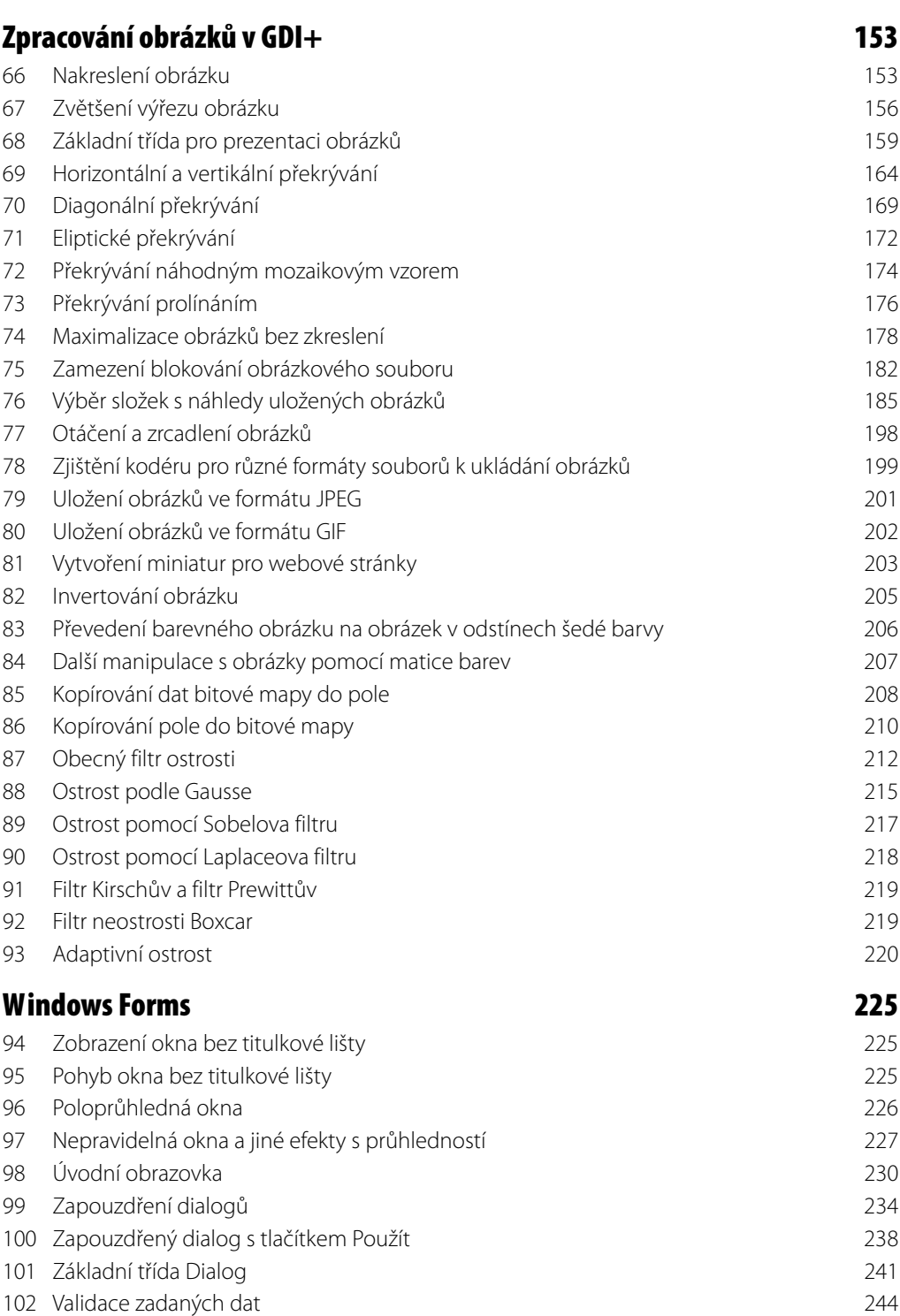

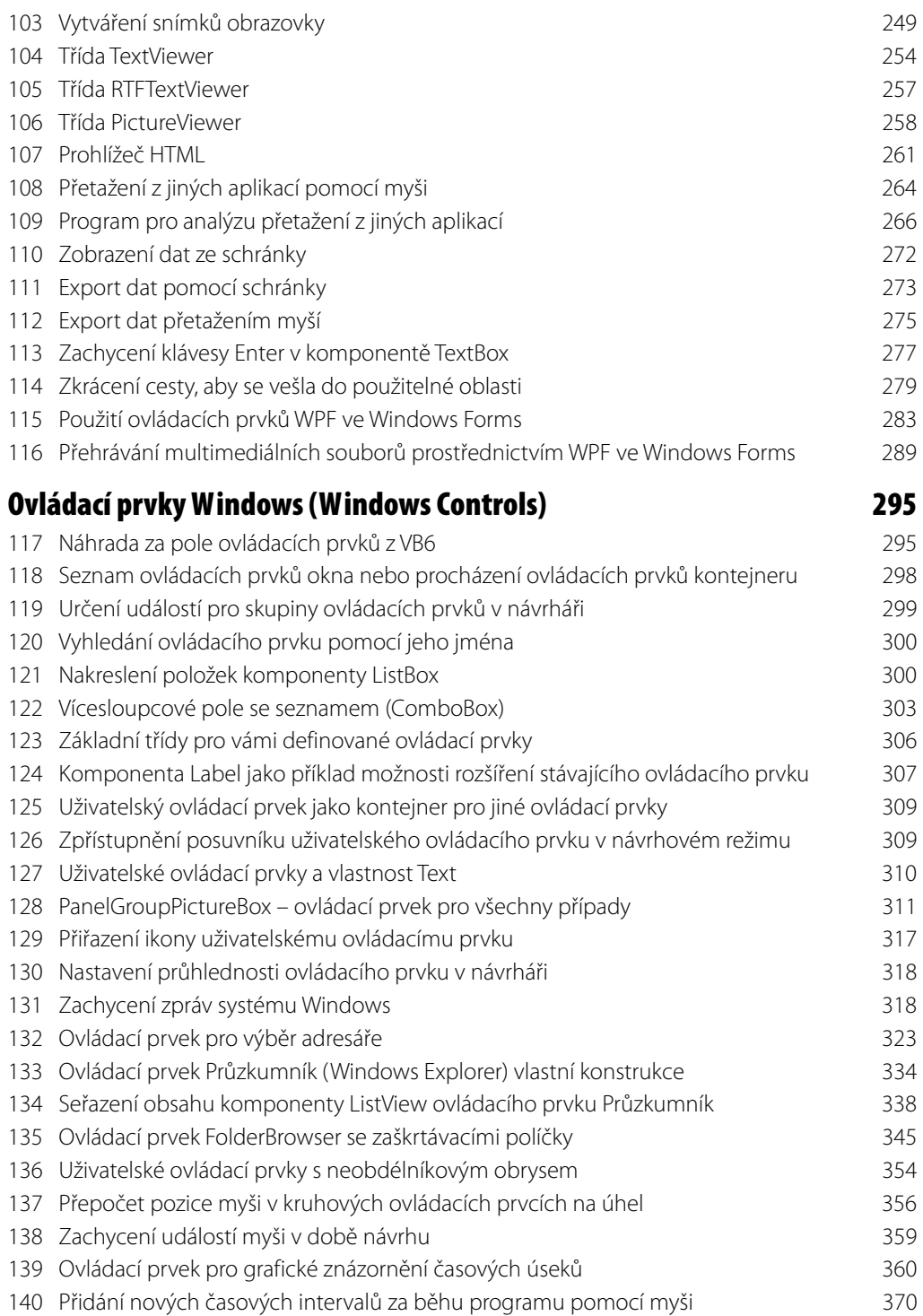

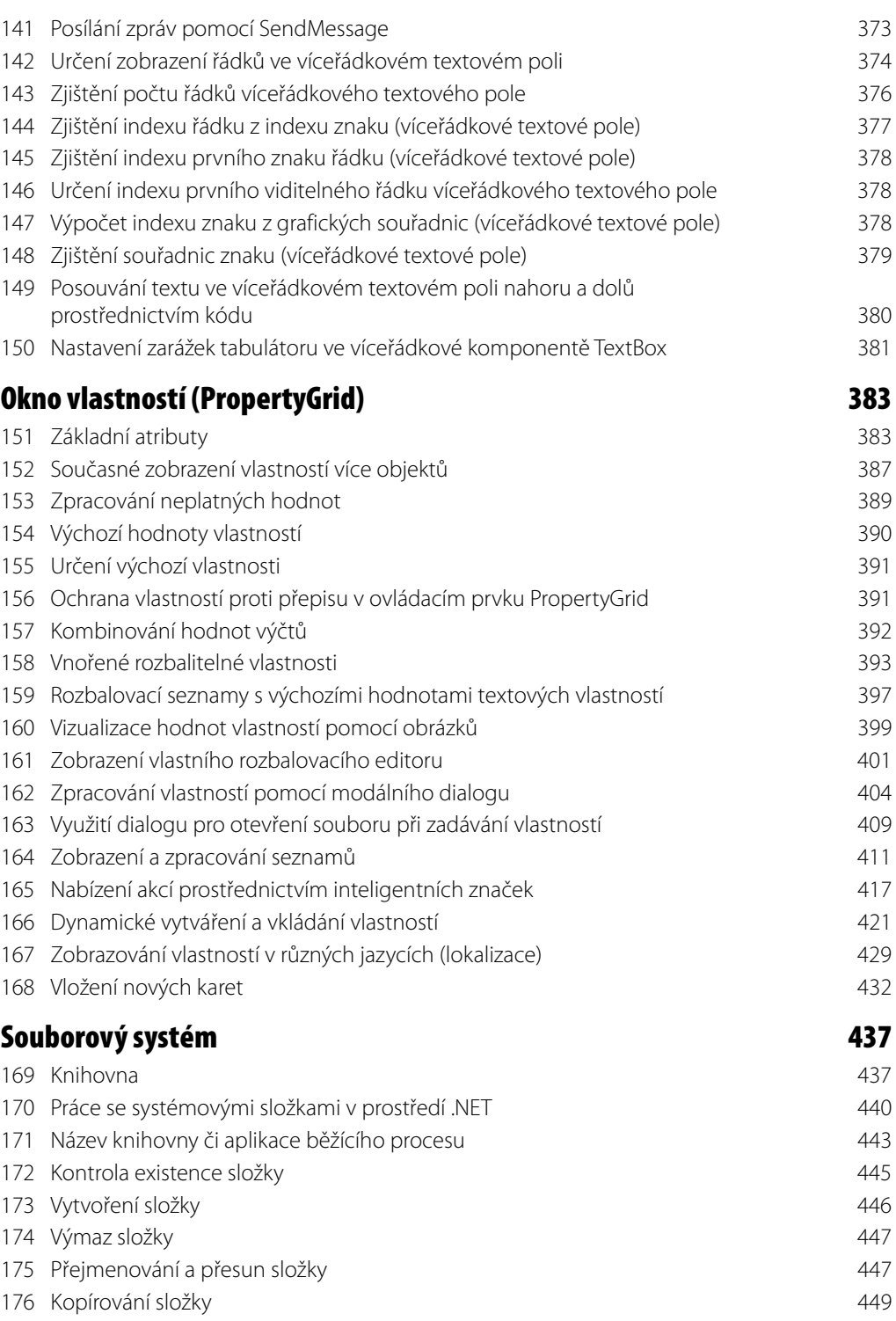

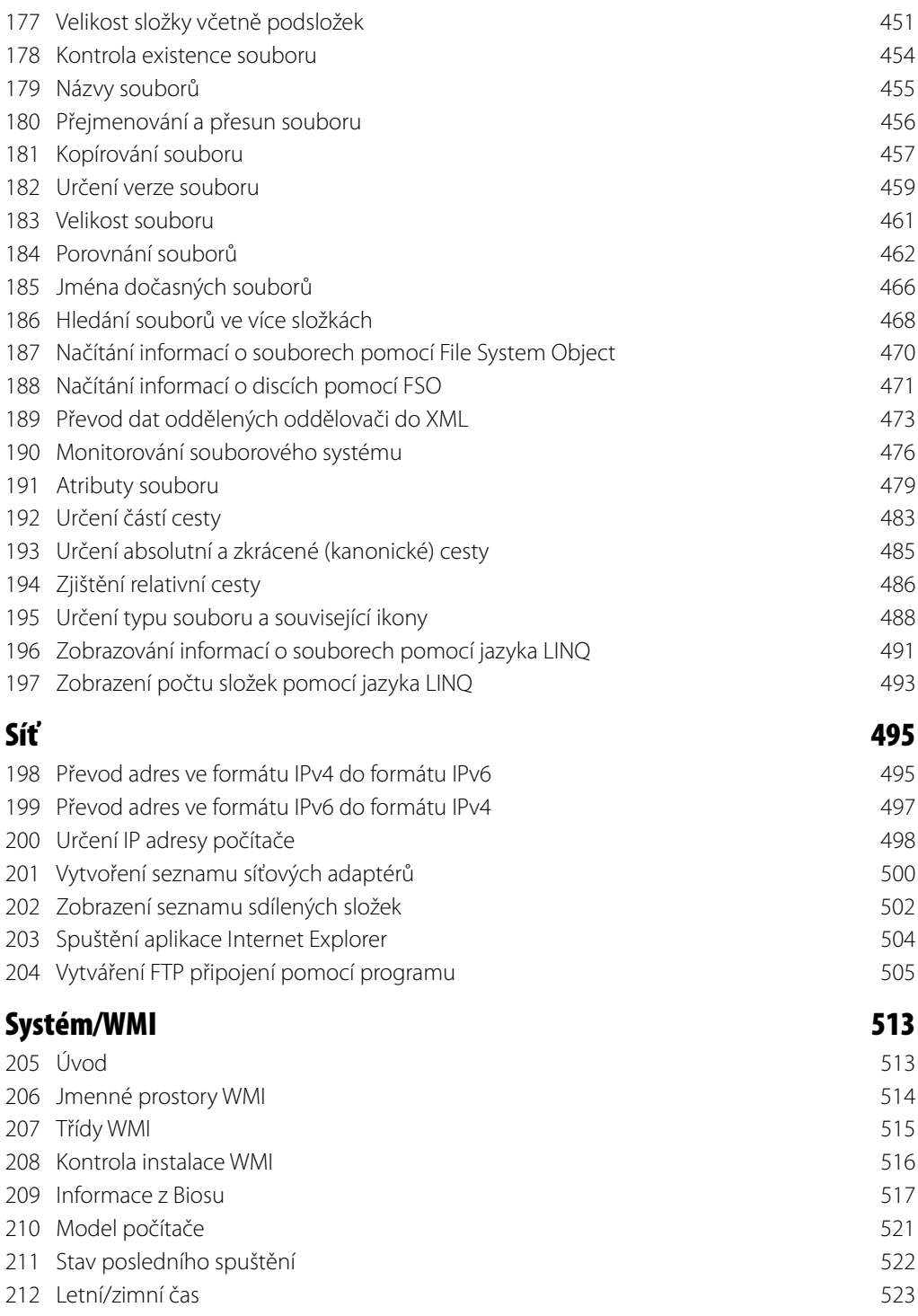

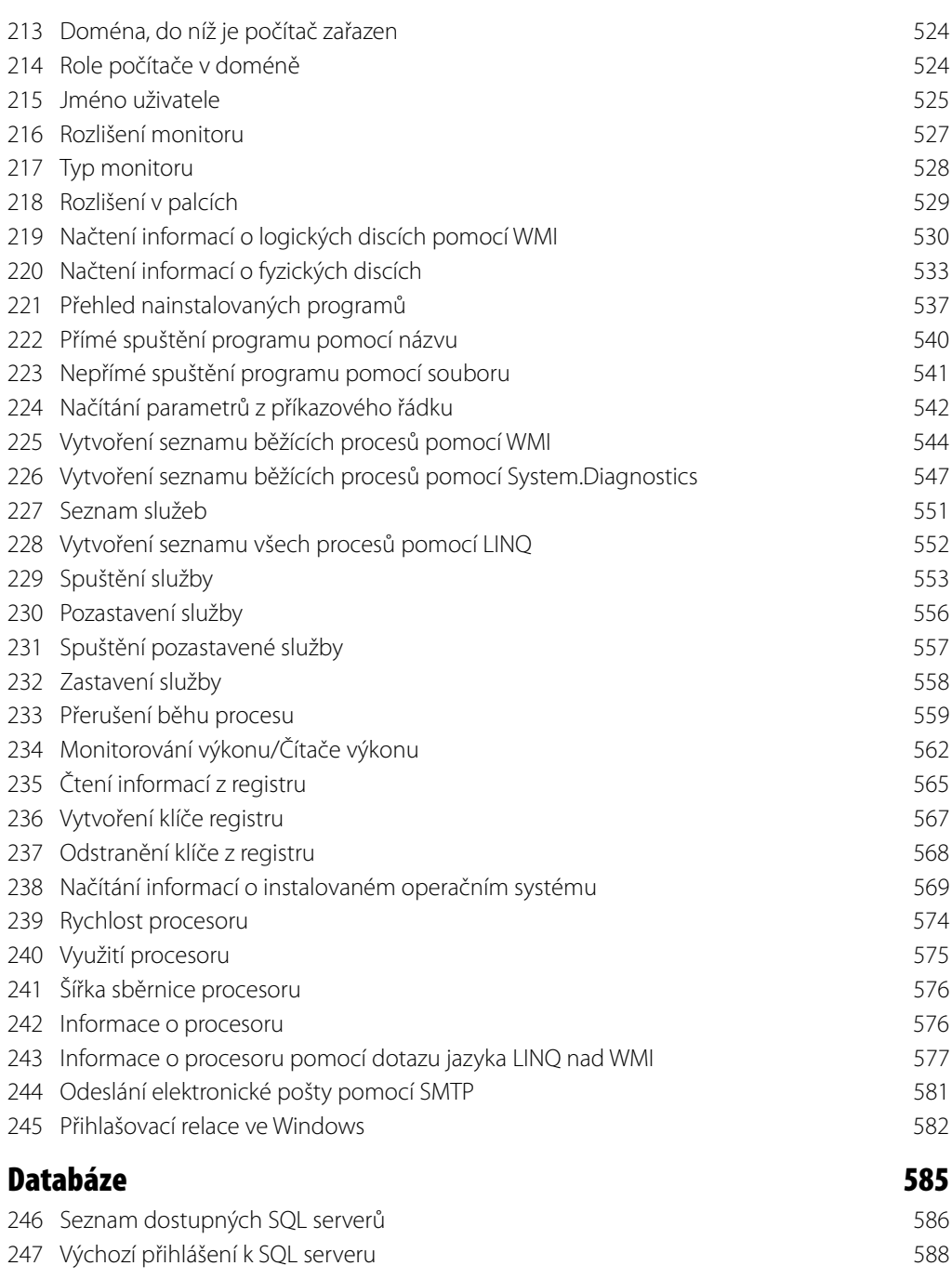

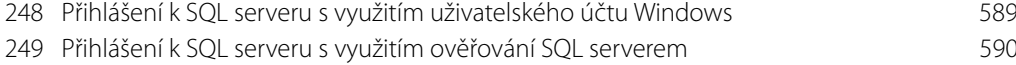

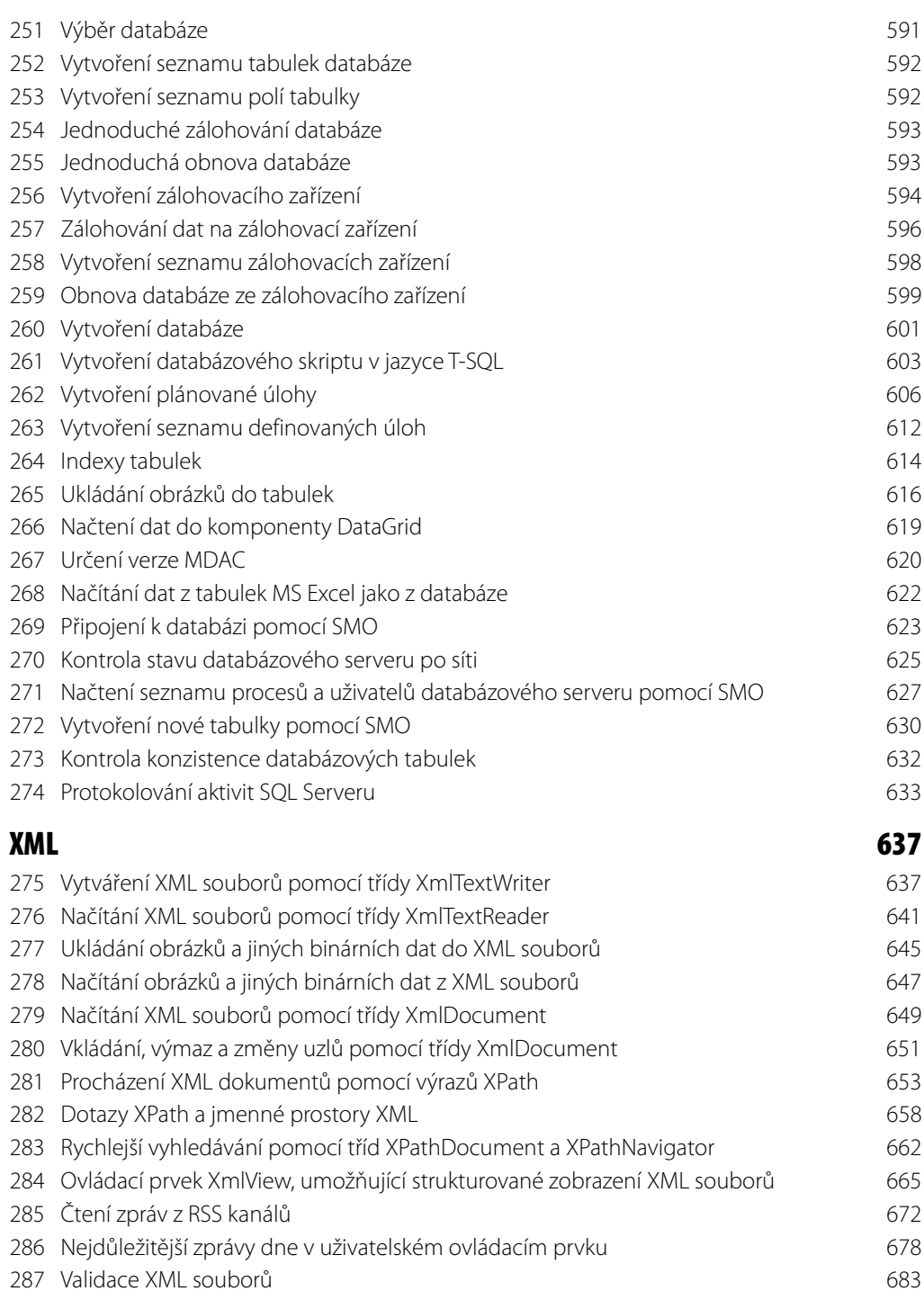

XSL transformace 689

#### **Obsah 13**

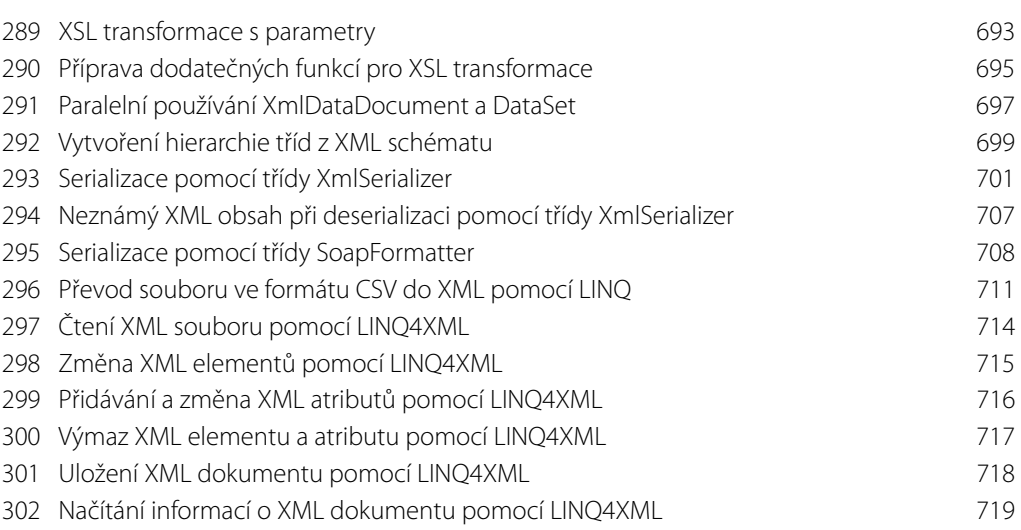

## **Na přiloženém CD naleznete**

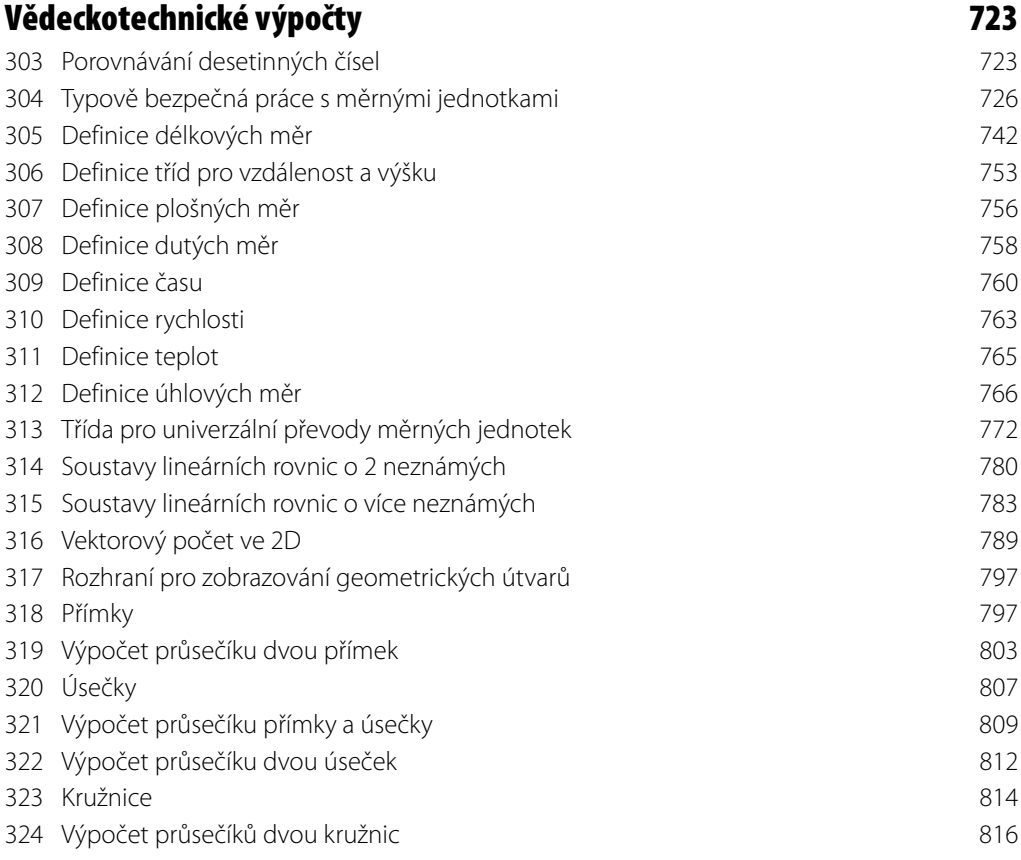

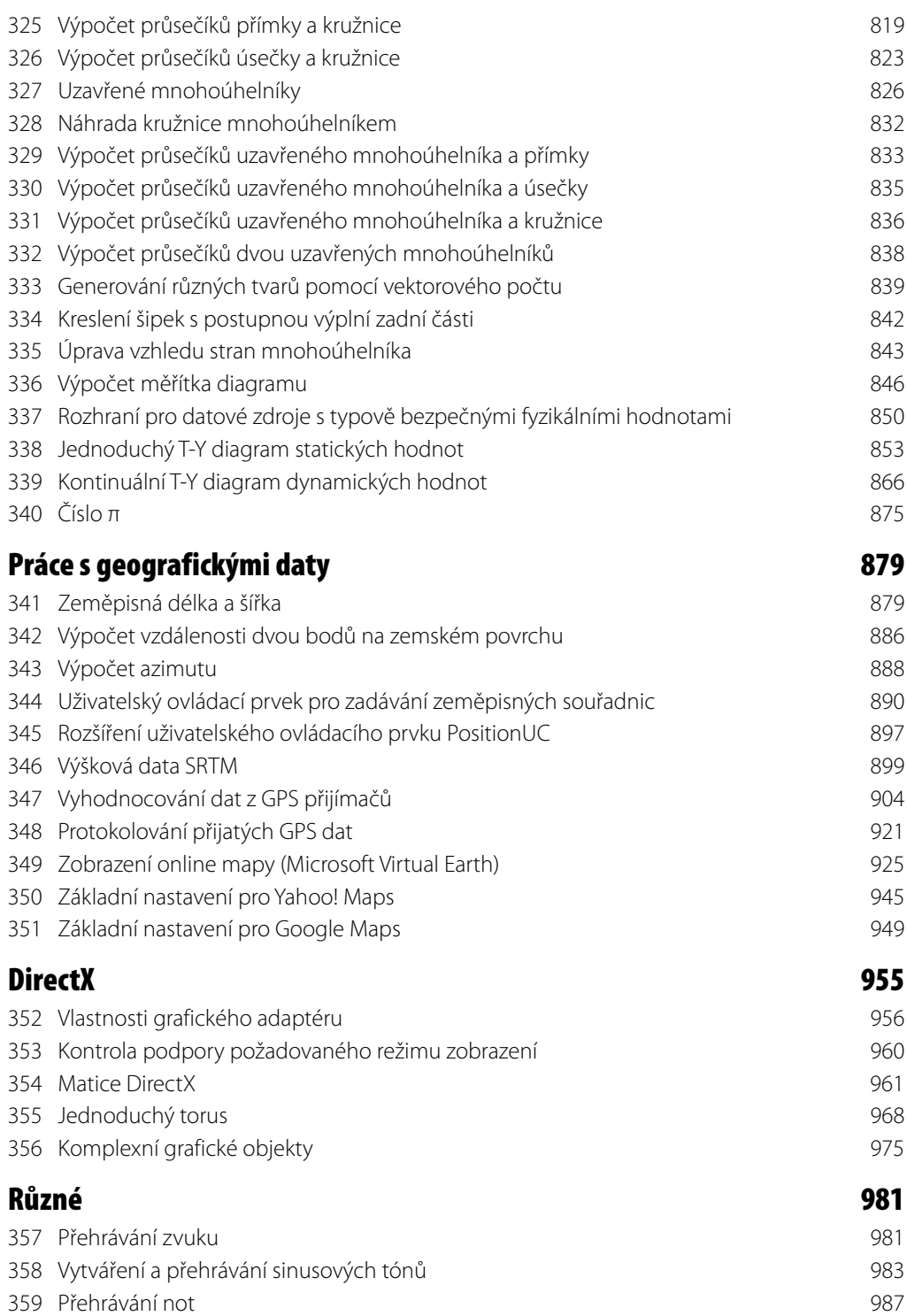

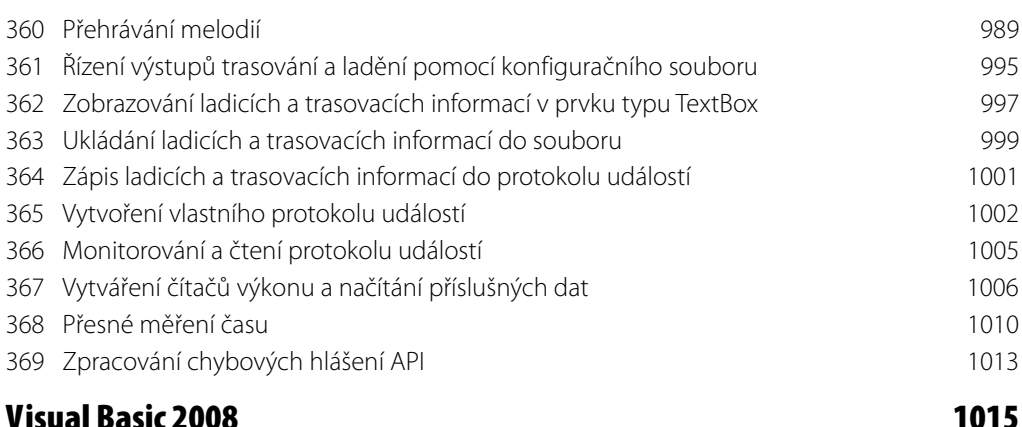

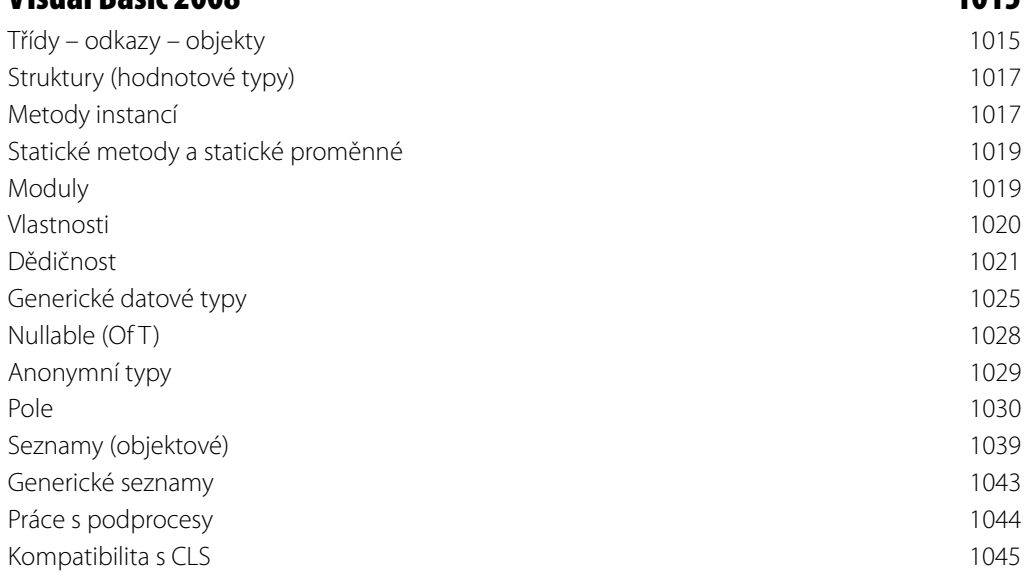

## **Visual Studio 1047**

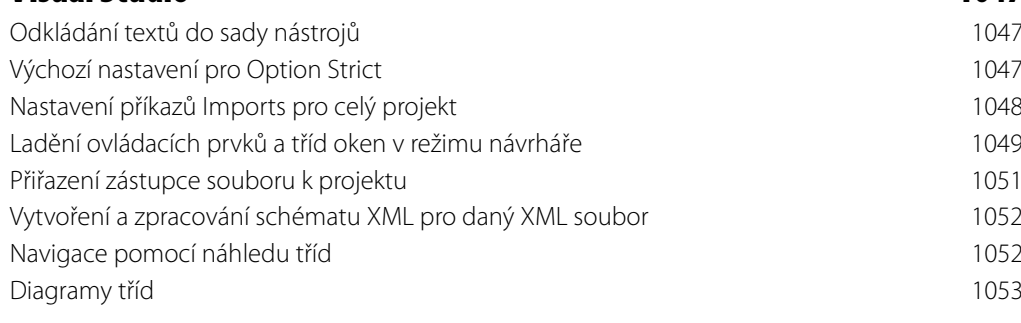

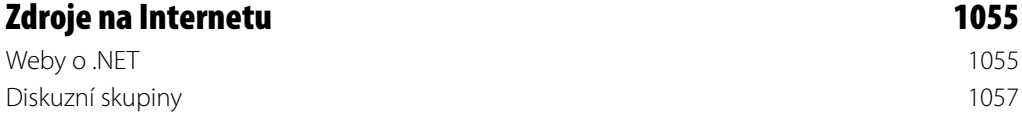

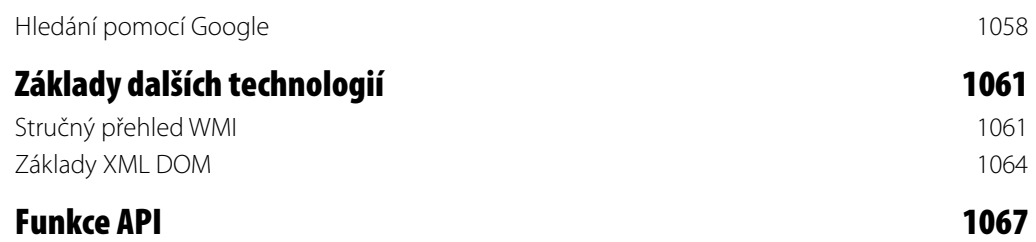

## **Předmluva**

"Dobrodružství pokračuje!" V rukou právě držíte již třetí vydání knihy Visual Basic 2008 Codebook (pozn. českého vydavatele: tato informace se týká původního německého vydání). Celá platforma .NET se od verze 2.0 vyvíjela poněkud chaoticky, takže tato kniha se objevila poprvé až ve chvíli, kdy již byla dostupná verze .NET 3.5 SP1. A zatímco v případě verzí 1.0 a 2.0 se jednalo o skutečně nové verze, později se již něco podobného nedalo tak jednoznačně říci. Například verze 3.0 byla původně označována jako 2.1, podobně jako verze 1.1. Jenomže až teprve uvolnění verze 3.5 přineslo skutečně nové prvky. To znamená, že až tato verze by si vlastně zasloužila celé číslo verze. A .NET 3.5 SP1 opět přináší nové třídy a funkčnosti, a proto by měla nést označení .NET 3.6 (či spíše 3.1).

Zvyšování čísla verze je u platformy .NET provázeno také značným nárůstem jeho velikosti. Zatímco instalační balíček verze 1.0, uvolněný v lednu 2002, měl velikost okolo 20 MB, v případě verze 3.5 se již jedná o téměř 200 MB. Je tedy zřejmé, že firma Microsoft celou platformu značně rozšiřuje. A navíc k velikosti verze 3.5 musíte připočítat ještě velikost verze 2.0. Zatímco instalace verze 2.0 byla nezávislá na verzi 1.0, v případě verzí 3.x již tato nezávislost neplatí. Pokud bychom tedy chtěli formou zkratek popsat celou instalaci platformy .NET 3.5 SP1, pak by celá rovnice vypadala takto:

V3.5 SP1 (úplná) := V3.5 & V3.5 SP1 & V3.0 & V3.0 SP1 & V2.0 & V2.0 SP1

A to již byla oznámena další verze. Dne 29. 9. 2008 totiž firma Microsoft oznámila, že v roce 2010 uvolní .NET verze 4.0 a spolu s ním uvede na trh Visual Studio 2010 (neboli "Rosario"). Více informací najdete na adrese http://www.microsoft.com/presspass/press/2008/sep08/09-29VS10PR.mspx. Přehled novinek, které v současnosti Microsoft pro tuto verzi plánuje, pak najdete na adrese http://msdn.microsoft.com/en-us/vstudio/products/cc948977.aspx. Jedno je tedy jisté: vývoj zůstává i nadále napínavý a stále se budete mít co učit.

Toto platí i pro aktuální verzi, jíž se zabývá tato kniha. Všechny recepty jsme prošli a přizpůsobili nové verzi, případně jsme do původní verze receptu přidali poznámky, týkající se nových možností. Takto jsme se rozhodli proto, abyste mohli i nadále pracovat či využívat starší verze. Někdy je použití starší verze .NET dokonce nutnost. A to nikoliv kvůli samotnému jazyku Visual Basic, ale především v důsledku požadavků či omezení, vznášených zákazníky či uživateli. Z vlastní zkušenosti jistě víte, že právě díky těmto požadavkům a omezením se každá nová verze prosazuje zpočátku velmi pomalu (pokud vůbec).

Byli jsme také dotazováni, jak na tom vlastně dnes jazyk Visual Basic je z hlediska využívání. Důvodem těchto dotazů byla zřejmě obava, že by se tazatel měl učit (a používat) nějaký programovací jazyk, který není nijak rozšířen. Mnohým se totiž jazyk C# jeví jako podstatně výkonnější a lepší. Jistě ale chápete, že odpovědět na takovou otázku je velmi těžké. A to především proto, že ani jeden z nás se neúčastnil jednání ve firmě Microsoft, během nichž se rozhodovalo o budoucnosti toho či onoho programovacího jazyka. Podíváte-li se ovšem na statistiky, běžně dostupné na Internetu, pak zjistíte, že pozice jazyka Visual Basic rozhodně není nijak špatná. I když i v tomto případě platí věta, že člověk by měl věřit pouze té statistice, jejíž výsledky sám zfalšoval (tento výrok je připisován Winstonu Churchillovi). Podíváte-li se například na aktuální statistiku TIOBE (http://www.tiobe.com/index.php/content/paperinfo/tpci/ index.html), pak zjistíte, že v prosinci 2008 se Visual Basic nacházel na pátém místě za jazyky Java, C, C++ a PHP. Jazyk C# je uveden na místě šestém. Pokud se týká trendů, pak ve srovnání s prosincem 2007 Visual Basic zaznamenal pokles, zatímco C# si "polepšil". Navštívíte-li ovšem stránku Programming Language Popularity (http://www.langpop.com), pak v části Normalized Comparison uvidíte poněkud odlišné výsledky: Visual Basic se nachází na místě 11., a to za jazyky C, Java, C++, PHP, JavaScript, SQL,

C#, Python, Perl a Ruby. I přesto lze říci, že **Visual Basic zaujímá mezi ostatními programovacími jazyky významnémísto**.

Je zřejmé, že s ohledem na rozmanitost jmenných prostorů a tříd jsme byli nuceni provést určitý výběr. Doufáme, že jsme výběrem témat vyhověli vašim požadavkům na takovouto knihu. Pokud budete v knize něco postrádat, objevíte chyby, nebo budete mít jiné podněty, napište nám. Zastihnete nás buď prostřednictvím vydavatelství, nebo přes níže uvedené internetové adresy. Nyní už jen zbývá, abychom vám popřáli mnoho zábavy při učení a mnoho zdaru při programování v jazyce Visual Basic 2008.

## **Autoři**

Dr. Joachim Fuchs je samostatný vývojář softwaru, autor a docent, od roku 2001 je těžištěm jeho činnosti "Vývoj softwaru pomocí platformy .NET". Své rozsáhlé vědomosti předává mimo jiné na seminářích, v diskusních skupinách Microsoftu a formou odborných článků pro různé časopisy. Dosažitelný je přes domovskou stránku http://www.fuechse-online.de/beruflich/index.html.

Andreas Barchfeld je vedoucí informačních technologií v jedné hamburské nemocnici. Má mnohaleté zkušenosti jako systémový a organizační programátor v oblasti operačních systémů Windows a Unix. Od vydání beta-verze 2001 platformy .NET se zabývá programováním na tomto poli. Těžiště jeho činností v této oblasti se nachází ve VB, C++ a v databázích. Dosažitelný je přes domovskou stránku http:www.barchfeld-edv.com.

## **Informace o knize a kontakt na autory**

Prostřednictvím níže uvedených odkazů najdete aktuální informace o této knize a můžete s námi navázat kontakt.

http://www.fuechse-online.de/vbcodebook/index.html http://vbcodebook.barchfeld-edv.com

# **Úvod**

## **Od včerejška k dnešku**

Toto malé ohlédnutí má za úkol objasnit historii vzniku a cíle jazyka Visual Basic 2008. Žádný strach, nepůjdeme zde do detailů, pouze načrtneme okolnosti a záměry vývojářů jazyků Basic, Visual Basic a Visual Basic 2008.

## **10 LET A=4**

Tak nebo podobně ještě mnozí znají první programy v jazyku Basic. První interprety Basicu existovaly na malých počítačích od firem Sinclair, Apple, Commodore atd. již koncem sedmdesátých let<sup>1</sup>. Basic byl jednoduchý programovací jazyk, který mohl každý pochopit a jenž přinášel vše nezbytné pro běžnou potřebu. Zatímco jazyky Fortran, Cobol atd. bylo možno najít převážně na velkých počítačích, patřily interprety Basicu brzy ke standardnímu vybavení počítačů domácích.

S nezadržitelným rozvojem vyšších programovacích jazyků, jakými byly např. C, C++, Pascal a mnohé další, upadal Basic stále více do zapomnění. Novějšími jazyky bylo totiž možno vytvářet podstatně elegantnější a čistější programy než špagetové kódy Basicu.

## **On Error Goto**

 $\overline{\phantom{0}}$ 

Když společnost Microsoft dodala prostřednictvím Windows do operačního systému grafické rozhraní, panovalo přesvědčení, že budoucnost programování je pevně spojena s jazykem C. Samotný operační systém Windows je z největší části programován ve standardním jazyku C. Rovněž první aplikační programy byly napsány v jazyku C.

Brzy se ukázalo, že pro programy systému Windows, které jsou řízeny především událostmi, byl jazyk C příliš rozvláčný. Tak nastal přechod k jazyku C++, což umožnilo dát k dispozici alespoň nejčastěji potřebné postupy v knihovnách tříd. Avšak také zacházení s knihovnami tříd (jichž bylo zpočátku velmi mnoho) bylo vším jiným, než jednoduchou činností, a mnohé programátory to od dalšího vývoje programů pro Windows odrazovalo.

Vznikla potřeba jednoduchého jazyka s integrovaným vývojovým prostředím, které všechno přichystá, aby se "jen" založilo okno s několika ovládacími prvky. Tak byl uveden v život jazyk Visual Basic. Základem byl Basic, jakožto jednoduchý programovací jazyk, spojený s (přinejmenším později) pohodlným vývojovým prostředím. Již verze 3 dokázala pokrýt mnohé případy použití, jež byly až do té doby doménou programování v C.

Co ve Visual Basicu chybělo, bylo možno doplnit přímým voláním funkcí z API. Visual Basic samotný byl dál trvale vyvíjen. Od verze 4 byly přidávány první objektově orientované nástavby, které však, bohužel, ještě ani ve verzi 6 nebyly úplné. První nástavba, které měla pomocí komponent v podobě souborů VBX učinit Visual Basic rozšiřitelným, byla opět brzo pozastavena a nahrazena komponentovým objektovým modelem (COM – později přejmenována na ActiveX).

<sup>1</sup> Jazyk Basic je ve skutečnosti ještě starší. Navrhli ho už v první polovině 60. let Kemeney a Kurz jako jazyk pro výuku programování a používal se na tehdejších sálových počítačích. (Pozn. odborného korektora.)

Prostřednictvím COM byl učiněn první krok ke stavebnicovému systému formou libovolně sestavitelných komponent. Komponenty, vytvořené pomocí Visual Basicu, lze také ještě dnes použít v jiných programech.

U produktů Office se stal jazyk Visual Basic for Applications (VBA) standardem pro automatizaci. Díky rozšíření VBA vzrostl ještě význam Visual Basicu.

## **Try Catch Finally**

V podobě .NET nyní společnost Microsoft konečně vytvořila rozsáhlou platformu, která přesahuje programovací jazyk a je použitelná pro téměř všechny oblasti vývoje softwaru. Stavební kameny koncepce .NET vznikly na základě zkušeností, shromážděných do té doby při programování pomocí jazyků C++, VB a Java.

Všechny programovací jazyky pracují s tímtéž systémem typů. Definice jako CLS (Common Language Specification), CLR (Common Language Runtime), CTS (Common Type System), a všem jazykům společná kompilace do bajtového kódu (MSIL – Microsoft Intermediate Language), přeloženého některým z kompilátorů JIT (Just In Time) na příslušném cílovém systému, zabezpečují flexibilní zaměnitelnost komponent. Třídy, které jsou uloženy v knihovně tříd jazyka Visual Basic 2008, je možno začlenit do programu v C#, použít v něm, nebo dokonce děděním rozšířit – a to platí i obráceně. Takto vytvořenou knihovnu však umí využívat také jakýkoliv jiný programovací jazyk, respektuje-li zásady .NET (Eiffel.NET, Perl.NET atd.)

Jazyky samotné ztratily na významu. Programovací jazyk slouží pouze k převedení algoritmů do funkčních (běhu schopných) programů. Veškeré prostředí, tj. vytváření oken, přístupy na databáze, kreslicí operace a mnohé další záležitosti už nejsou součástí jazyka, ale poskytuje je samotná platforma .NET, ohromná knihovna tříd.

U starých verzí VB došlo – bohužel – také k pokusům o zabudování chybějící funkčnosti Basicu do jazyka Visual Basic. Takže i ve Visual Basicu 2008 se stále ještě nalézají staré přítěže v podobě funkcí, které v programovacím jazyku vlastně nemají co pohledávat, ale spadají do oblasti úloh operačního systému. Původní záměr, pomoci při přechodu z VB6 k Visual Basicu .NET tím, že se velká část starých funkcí Basicu dá k dispozici také ve Visual Basicu .NET, působí příliš často kontraproduktivně. Bez nápovědy lze sotva zjistit, zda a jak se dá nějaká metoda z programovacího jazyka modelovat v .NET.

Zatímco přechod od jazyka C k jazyku C++ spočíval hlavně v tom, že se na jazyk C "naroubovala" objektově orientovaná nástavba, byl v podobě Visual Basicu .NET vyvinut jakoby nový jazyk, který má s VB6 a předchůdci (od tohoto okamžiku nazývanými VB Classic) společnou už jen malou část syntaxe. Předpokladem jak pro programování pod .NET, tak pro Visual Basic 2008, je pochopení objektově orientovaného programování (OOP). Dokonce i když můžete jednoduché úlohy s procedurálním postupem – který bohužel u programování pomocí klasického VB převládal – vyřídit podobným způsobem také pomocí Visual Basicu 2008, narazíte velmi rychle na omezení. Možnosti celé platformy využijete jen tehdy, budete-li zvládat nejdůležitější koncepce OOP (třídy – objekty – odkazy, dědění, rozhraní atd.). Třebaže jsou mnohé recepty realizovány ve formě funkcí, je nutno tyto funkce chápat jako součást některé nadřazené třídy.

Platforma .NET se důsledně rozšiřuje a trvale roste. Koncem roku 2005 vyšla nová verze platformy .NET 2.0 a spolu s ní mnohé nové třídy a funkce. Součástí .NET jsou nyní také generické datové typy. Novinky se nevyhnuly ani jazykům. Nové návrhové nástroje – designery – pro zdroje a konfigurační soubory automaticky generují kód, který mnohé postupy zjednodušuje. Speciálně pro Visual Basic

I následující verze 3.0 a 3.5 jsou založeny na Common Language Runtime verze 2.0. Rozšíření jazyka, která jsou novinkou verze 3.5, jsou kompilátorem plně převáděna na verzi 2.0. K nejdůležitějším rozšířením verze 3.0 patří WPF (Windows Presentation Foundation) a WCF (Windows Communication Foundation), zatímco u verze 3.5 je to LINQ (Language Integrated Query).

## **Co lze pomocí jazyka Visual Basic 2008 realizovat a co nikoli**

Protože platforma .NET vybavuje všechny jazyky stejnými možnostmi, obor nasazení jazyka Visual Basic 2008 se oproti jazykům VB Classic výrazně rozšířil. Kromě aplikací pro Windows a knihoven tříd nyní můžete pomocí Visual Basicu 2008 programovat i webové aplikace, webové služby a konzolové aplikace. Realizovatelné jsou dokonce i služby Windows.

Ve Visual Basicu 2008 lze rovněž vyvíjet software pro příruční osobní počítače (PDA apod.), které jsou vybaveny odpovídající verzí platformy .NET. Visual Studio pro tyto přístroje nabízí speciální testovací prostředí. Také .NET Compact Framework prošel dalším vývojem a v současné době je k dispozici také ve verzi 3.5.

Oblastí, kde vůbec nelze použít platformu .NET, jsou ovladače zařízení. Ty zůstávají, stejně jako předtím, doménou programování v C a pomocí jazyka Visual Basic 2008 je nelze realizovat.

Leccos bylo vykonáno i na přímo využitelných charakteristikách operačního systému. Například pomocí VB6 bylo možné psát programy, využívající multithreading, nebylo však možné tuto funkci ve vývojovém prostředí otestovat. To se příchodem Visual Basicu .NET změnilo.

V zásadě můžete pomocí Visual Basicu 2008 realizovat vše, co dokážete s pomocí jazyka C#. Na základě syntaktických rozdílů mezi jazyky se dají mnohé věci v tom či onom jazyku vyjádřit elegantněji. Nepřekonatelná omezení, jaká dříve byla pro VB6 ve vztahu k C++, již u jazyků platformy .NET neexistují.

## **Obsah knihy**

Chcete-li napsat knihu o .NET, musíte si položit otázky, na jaké úrovni se má začít a jaký má sledovat cíl. Jak jsme se zmínili již v předmluvě, není tato kniha určena programátorům v klasických jazycích VB, kteří dosud nemají s platformou .NET žádné zkušenosti. Pro přestup od VB6 k Visual Basicu 2008 a vstup do objektově orientovaného programování už existuje rozsáhlá literatura. Nejdůležitější pojmy, spojené s objektově orientovaným programováním pomocí jazyka Visual Basic 2008, jsme objasnili v odkazové části knihy. Toto krátké shrnutí však nemůže osvětlit všechny detaily a nenahrazuje literaturu pro studium OOP.

Cílem knihy je spíše na základě prakticky orientovaných receptů ukázat, jak efektivně se s třídami platformy .NET pracuje, jak se zachází s takovými technikami, jakými jsou GDI+, XML, ADO.NET, Windows Forms, Windows Controls, WMI atd., a – v neposlední řadě – jak se v případech nouze dostat k funkcím z API Windows, jestliže potřebná funkce (zatím) není v .NET k dispozici.

Tyto recepty, jež najdete hned za tímto úvodem, představují hlavní část knihy. Vyvinuli jsme cca 300 receptů z nejrůznějších oblastí, rozdělených do několika kategorií. Témata a formulace úloh jsme vybírali na základě vlastních praktických zkušeností, mnoha otázek, jež nám byly kladeny v seminářích, diskusí v diskusních skupinách a podnětů četných příspěvků na Internetu.

Každý recept nejprve vysvětluje formulaci úlohy a poté ukazuje řešení, jež se skládá z komentovaných výpisů programů, obrázků a – především – objasnění způsobu řešení. K většině receptů najdete na CD v knize projekty Visual Studia, pomocí nichž jsme kód testovali. Vytištěné výpisy programů si můžete zkopírovat přes úložiště (Repository), nacházející se rovněž na CD. Nemusíte tedy nic přepisovat.

## **Co je nového na nové knize řešení v jazyce Visual Basic 2008?**

Nuže, nejnápadnějším znakem nové série knih řešení je přirozeně jejich vzhled. Třetí vydání se svou úpravou opět přiblížilo "normálním" knihám. Karton s pouzdrem pro CD je pryč. Mnohé ovšem bylo vykonáno také na obsahu. Všechny recepty jsme přepracovali a vyhodnotili, zda jsou i nadále hodny doporučení, či zda by neměly být nahrazeny novými možnostmi platformy .NET. Mnohé recepty prvního a druhého vydání jsme přepracovali, takže nyní využívají nových charakteristik Visual Basicu a platformy .NET. Některá vylepšení receptů a opravy chyb jsme mohli provést díky diskusím se čtenáři.

Přirozeně jsme do knihy přidali i recepty nové. Lze říci, že téměř bez výjimky nové recepty najdete ve všech kapitolách. Ať už se jedná o kapitolu věnovanou XML, práci s databázemi, či o novou kapitolu "Zpracování geografických dat", do níž jsme přesunuli několik receptů z druhého vydání a k nim přidali mnoho dalších.

### **Komu je tato kniha určena**

Tato kniha se zaměřuje na vývojáře aplikací, kteří již mají zkušenosti s platformou .NET. Při vysvětlování receptů předpokládá dobré znalosti programování a znalosti objektově orientovaného programování. Všechny zdrojové texty jsou napsány v jazyce Visual Basic 2008, jinak by přece bylo celé téma pochybné. Ale i programátoři používající jiných jazyků, kteří do jisté míry ovládají syntaxi Visual Basicu 2008, mohou recepty použít a převést do svých jazyků.

Těžiště témat jednoznačně spočívá v programování pro Windows, neboť webové programování je již pokryto obdobnou knihou řešení pro ASP.NET. Ale mnoho užitečných receptů v této knize najdou i weboví programátoři. Dokonce i recepty pro GDI+ mohou být pro webové aplikace zajímavé, například když se na serveru musejí online vytvářet obrázky.

## **Předpoklady pro využití receptů**

Všechny projekty, které naleznete na CD, byly vytvořeny pomocí Visual Studia .NET 2003 a Frameworku verze 1.1 pod operačním systémem Windows 2000. Vycházíme z toho, že vy sami s Visual Studiem .NET pracujete, neboť to je standard pro programování ve Visual Basicu 2008.

Můžete ale použít také freeware programovacího prostředí SharpDevelop. Ovšem SharpDevelop nemůže ani zdaleka dosáhnout rozsahu Visual Studia.NET. Pro zvlášť náročné je pak ještě k dispozici možnost využití bezplatného editoru Notepad a následného spouštění příkazů kompilátoru z okna příkazového řádku.

Vývoj softwaru pomocí jazyka Visual Basic 2008 byste měli provádět pouze na operačních systémech Windows XP, Windows Vista, Windows 2003 Server a Windows 2008 Server, resp. na jejich následovnících. Visual Studio .NET 2008 ostatně pracuje jen s těmito operačními systémy.

Mnohé recepty, rozhodně ne však všechny, jsou funkční i v prostředí **Mono**. V době tisku této knihy byla aktuální verze 2.0, obsahující již mnoho vlastností platformy .NET 3.x (jako například LINQ). Jinak Mono 2.0 plně pokrývá veškeré vlastnosti a funkce .NET 2.0.

## **Časté otázky ke knize řešení v jazyce Visual Basicu 2008 a k programování pomocí jazyka Visual Basic 2008**

#### **Jak dostanu vytištěné zdrojové texty z receptů do své aplikace?**

Na CD u knihy se nachází program úložiště (Repository), které je uspořádáno podle kategorií. Vyhledáte příslušný recept s požadovaným výpisem a zdrojový text pomocí schránky zkopírujete do své aplikace.

#### **Mohu převzít recepty do své aplikace beze změny?**

Pokud to bylo možné, sestavili jsme recepty tak, abyste je mohli převzít beze změny. V mnohých případech to ovšem možné nebylo, neboť u objektově orientovaného programování nelze například metody jednoduše vytrhnout z vazeb uvnitř tříd. U Windows Forms nebo Windows Controls nelze z důvodů nedostatku místa vytisknout kód pro generování ovládacích prvků atd. Také skutečnosti dané syntaxí, jako např. příkazy importu na začátku souboru, často brání tomu, aby bylo možno metody a třídy klepnutím myši kopírovat. Většinou se musejí na několika místech provést změny.

Celou řadu receptů jsme objasnili na základě příkladů. V těchto případech pochopitelně musíte kód příkladu pro své účely upravit.

#### **Existují k receptům příkladové projekty?**

Ano, pro téměř všechny recepty na CD najdete příkladové projekty, v nichž je popsaný kód použit a názorně vyložen. Přitom některé recepty byly objasněny na souvisejícím příkladu a potom zahrnuty do projektu. Jen pro několik málo receptů, které si vystačí s kódem, jenž nestojí za zmínku (např. k diskusi o základních třídách pro ovládací prvky), žádné vlastní projekty neexistují.

#### **Jak najdu k receptu příslušný projekt?**

Recepty jsou na CD uloženy v adresářích, jejichž jména začínají příslušnými čísly projektů. Přiřazení tak nečiní žádné potíže.

#### **Mohu příkladové projekty ihned použít?**

Mělo by to jít. Mějte však na paměti, že projekt se musí nejdříve zkopírovat na pevný disk, protože překladač nemůže na CD založit žádné soubory ani adresáře.

#### **Jak mohu kód z receptů začlenit do svých programů?**

Kromě kopírování fragmentů kódu můžete v mnoha případech využít také hotové knihovny, které jsme pro většinu kategorií dali k dispozici. Musíte pouze na potřebnou knihovnu odkázat pomocí seznamu odkazů. Pro programátory jiných jazyků, např. C#, mají knihovny tu výhodu, že mohou kód použít, aniž by museli sáhnout zpět po zdrojovém kódu Visual Basicu 2008.

#### **Programuji pomocí jazyka C#. Mohu tuto knihu rovněž využít?**

Ano. Hlavním tématem knihy je programování v prostředí platformy .NET a nikoli ukázat, jak se ve Visual Basicu programuje nějaký cyklus. Ovládáte-li C#, a umíte-li se trochu vypořádat se syntaxí Visual Basicu 2008, budete moci receptů využít. Můžete si vybrat, buď si kód VB sami převedete do C#, nebo prostě využijete projektů a jako knihovnu tříd jej začleníte do projektu v C#.

#### **Programuji pomocí ASP.NET. Co mi tato kniha přinese?**

Hlavním tématem knihy je programování aplikací pro Windows. Avšak i ty zahrnují mnohé oblasti, které nemají s rozhraním Windows co činit. Například přístupy k systému, výpočty dat, přístupy k souborům XML a na databáze, nebo operace se soubory jsou pro webové uživatele právě tak zajímavé jako pro programátory ve Windows. Zvláště recepty pro okno vlastností mohou být velmi užitečné, když budete navrhovat webové ovládací prvky (Web Controls), které byste chtěli předat dalším uživatelům.

#### **Zabývá se kniha ASP.NET?**

Nezabývá, tomuto jazyku se věnuje kniha řešení v ASP.NET, které ani nechceme dělat konkurenci. Webové aplikace a služby jsou pojednány jen do té míry, v jaké je lze využít v aplikacích pro Windows. Speciálními tématy ASP.NET se v této knize nezabýváme.

#### **Potřebuji Visual Studio k programování pomocí VB?**

Ano i ne. V podstatě potřebujete jen .NET Framework SDK a textový editor (a vlastně si můžete programy vyděrovat na děrné štítky). Ale pokud jste již pracovali s jazykem Visual Basic 5 nebo 6, pak byste určitě neradi postrádali komfortní vývojové prostředí. Navíc je nutné zdůraznit, že verze Express Edition vývojového prostředí je zdarma. Velmi dobře však můžete pracovat i ve výše zmíněném volně šiřitelném prostředí SharpDevelop v kombinaci s platformou .NET.

#### **Potřebuji Visual Studio pro použití receptů?**

Také zde platí ano i ne. Teoreticky je nepotřebujete, avšak prakticky ano. Všechny projekty byly ve Visual Studiu vytvořeny a pomocí Visual Studia je lze pochopitelně také otevírat a dále zpracovávat. Všechny potřebné funkce pro práci s projekty Visual Studio vám samozřejmě nabízí i SharpDevelop.

#### **Chci vyvíjet moduly pro MS Office. Mohu recepty z této knihy využít?**

Opět platí ano i ne. Chcete-li pracovat v jazyku Visual Basic for Applications (VBA), pak recepty použít nemůžete. Rozhodnete-li se ovšem pro sadu nástrojů Visual Studio Tools for Office (VSTO), pak recepty využít můžete. Nicméně, v této knize nenajdete žádné podrobnější informace, týkající se programování aplikací integrovaných s MS Office. Více informací najdete na adrese http://msdn. microsoft.com/en-us/office/aa905533.aspx.

#### **Mám jen VB6. Mohu také příklady upotřebit?**

Ne. Programování ve Visual Basicu 2008 už nemá s programováním ve VB6 nic společného. Příklady jsou spustitelné pouze v prostředí Visual Basicu 2008.

#### **Jsou použity moduly nebo jiné, z důvodů kompatibility převzaté staré techniky jazyka VB6?**

Nejsou. Tyto techniky jsou pro přestupující programátory při učení se koncepci .NET spíše na překážku než ku prospěchu. Vše, co lze pomocí platformy .NET a technik objektově orientovaného programování realizovat, jsme také tak realizovali. Tam, kde to má smysl, používáme přirozeně pojmy z VB, jako např. Integer místo System.Int32. Také pro běžné přeměny typů používáme v mnoha případech metody jako CInt nebo CSng místo velmi rozvláčné syntaxe CType nebo DirectCast.

V podstatě jsme toho mínění, že bývalý programátor VB6 se musí také (nebo snad především) osvobodit od starých zátěží klasického VB a že by neměl pracovat proti duchu koncepcí .NET. Pro procedurální programování, v němž se často pracovalo s globálními proměnnými a metodami, zde není místo.

#### **Jsou probrány všechny tematické oblasti .NET?**

Jestli si při tomto dotazu potají myslíte, "že přece ano", pak byste měli vědět, že takovou knihu byste neunesli. Ne, platforma .NET zahrnuje tolik oblastí, že je zcela nemožné vše v jedné knize – byť jen přibližně – popsat. Vyhledali jsme témata, která mají – podle našeho názoru – pro programátory ve Visual Basicu význam a/nebo se ukázala jako relevantní v praxi, diskusních skupinách atd.

#### **Jsou v knize detailně vysvětleny techniky, které jsou platformě .NET cizí, jako např. XML?**

Nejsou, také zde u knihy narážíme na omezení. Vysvětlujeme, jak s těmito technikami můžete v .NET zacházet. Avšak např. základy XML nemůžeme podrobně dokumentovat, k tomuto účelu existuje dostatek literatury, v knihách i online.

#### **Používá se i podprocesů (Multithreading)?**

Jak jsme již uvedli výše, použití použití podprocesů se ve Visual Basicu 2008 podstatně zjednodušilo. Výslovně ovšem varujeme před používáním podprocesů bez důkladných znalostí jeho základů. Právě v oblasti aplikací pro Windows je mnoho případů, v nichž mohou nezkušení programátoři v podprocesech tápat. Podprocesy jsou značně komplikovanější, než by se na první pohled zdálo.

Podprocesy jsme použili jen ve výjimečných případech, kdy k tomu byl opravdu důvod.

#### **Na jakých platformách běží programy vyvinuté v .NET?**

Teoreticky na všech platformách, pro které existuje .NET Framework. To znamená na platformách Windows 98SE, Windows ME, Windows NT 4.0, Windows 2000, Windows XP, Windows Vista, Windows Server 2003 a Windows Server 2008. Ovšem pro Windows 98/ME existuje velmi mnoho omezení a podobně to vypadá u Windows NT. Úplná implementace platformy .NET existuje teprve pro Windows 2000 a vyšší. K platformám, které byly vydány před Windows 2000, se společnost Microsoft chová macešsky, a je nutno počítat s velkými problémy.

#### **Na jakých platformách fungují příklady z knihy?**

Vyvíjeli a testovali jsme pod systémem Windows XP. Programy by se měly chovat stejně pod Windows 2000 a Windows Server 2003. Na starších platformách některé příklady (např. s transparentními efekty) s největší pravděpodobností fungovat nebudou. Operační systémy Windows 98 a ME jsou konstruovány jinak než aktuální operační systémy, pro něž se s .NET počítá. Mnohé třídy .NET předpokládají skutečnosti, které staré systémy nepodporují nebo nepodporují úplně.

#### **Fungují recepty také v prostředí platformy .NET 1.0, resp. 1.1 a s Visual Studiem .NET 2002, 2003, resp. 2005?**

Z největší části pravděpodobně ano, my jsme to ale nevyzkoušeli. Ve zdrojovém kódu jsou případně nutné malé změny u cyklů typu For, neboť jsme zpravidla využili možnosti definovat proměnné cyklu v příkazu For. Ve výjimečných případech se může stát, že se upotřebí rozšíření .NET, která nejsou ve verzi 1.0 obsažena. Příkladem je enumerace Environment.SpecialFolder, která je ve verzi 1.1 výrazně rozsáhlejší.

Recepty, které využívají nové vlastnosti .NET 3.5 nebo Visual Studia 2008, se pochopitelně nedají použít na starších platformách. Ve verzích předchůdců například neexistují generické seznamy nebo noví průvodci Visual Studia 2008.

#### **Fungují recepty také na Compact Frameworku na přenosném počítači (PDA)?**

Částečně. Problém je v tom, že Compact Framework i ve verzi 3.5 dává k dispozici jen malou část tříd, metod, vlastností atd. Velkého bratra. Bude tak mnoho receptů, které lze bez problémů využít na Compact Frameworku, budou však také jiné, jež se buď musejí upravit, nebo na PDA vůbec použitelné nebudou.

#### **Jaké předpoklady musejí být splněny pro příklady databází?**

Pro příklady databází potřebujete SQL Server 2000, SQL Server 2005 nebo SQL Server 2008, přičemž varianta databázového serveru nehraje žádnou roli. Postačí dokonce i MSDE (2000) nebo SQL Server Express Edition (2005 či 2008).

#### **Jaké předpoklady musejí být splněny pro příklady DirectX?**

Vyvinuli a testovali jsme příklady s DirectX, verze 9.0c z října 2005. Pro převzetí velké části výpočtů z hardwaru by měla grafická karta podporovat DirectX 9.0. V opačném případě provádí všechny výpočty procesor počítače, čímž se může rychlost provádění výrazně snížit.

Tuto kapitolu jsme v knize ponechali, i když dnes je již dostupné rozhraní DirectX 10. Nicméně, na základě svých zkušeností si troufáme říct, že většího rozšíření se tato verze DirectX dočká až po nějaké době.

#### **Používá se jmenný prostor My, resp. co se z něj má zachovat?**

Především: Ano, používáme jej tam, kde to má smysl.

Podle záměru Microsoftu má jmenný prostor My zjednodušit programování ve Visual Basicu 2008 pomocí Visual Studia 2008. My je ovšem předmětem velmi kontroverzní diskuse, neboť ne každý pokládá tuto novinku za přednost. Pomocí jmenného prostoru My získáte přístup k některým méně používaným metodám a vlastnostem vybraných tříd .NET. Také přístup k prostředkům a nastavením aplikací probíhá ve Visual Basicu 2008 často přes jmenný prostor My.

Je ovšem nasnadě, že pomocí jmenného prostoru My lze dát k dispozici jen velmi malou část funkčnosti platformy .NET. Brzy narazíte na hranice a budete se muset vypořádat se třídami .NET, které tvoří jeho základ. Navíc se se jmenným prostorem My musíte učit další, nadbytečnou syntaxi, neboť dodatečné funkčnosti, které se jinou cestou nenajdou v .NET, nebo jež byste nemohli získat jiným způsobem, jmenný prostor My také neposkytuje.

Proto vám radíme, abyste jmenný prostor My používali jen v těch případech, kdy je to skutečně výhodné. Pokud lze stejné funkčnosti dosáhnout přímo přes třídy .NET, pak byste jim měli dát přednost. Mějte také na paměti, že hledané příklady se na Internetu nenacházejí vždycky ve Visual Basicu 2008. Čtení kódu C# není obtížné, avšak programátoři v C# vždy používají .NET, nikoli jmenný prostor My. Pro profesionální programování a zapracování do .NET je toto nezbytné; jmenný prostor My pomůže jen málo.

## **Recepty**

V 16 kategoriích najdete více než 300 receptů. Stručně zde shrneme, co vás v jednotlivých kategoriích čeká.

#### **Základy**

Zde najdete základy, např. pro formátování, bitové operace, pro porovnávání a seřazování objektů a enumerací. Starý příkaz Visual Basicu Format dosloužil. Dočtete se, jaké nové, mnohem pohodlnější možnosti pro formátování a pro konverzi čísel a jiných hodnot .NET poskytuje. Manipulace s bity a bajty se v .NET podstatně zjednodušila. Nejenže jazyk Visual Basic 2008 konečně zná operace posuvu, ale platforma .NET nyní nabízí některé třídy pro konverze, jež byly dříve realizovatelné jen velmi obtížně.

Enumerace (výčty) v .NET už nejsou jednoduché pojmenované konstanty, ale také poskytují podporu za běhu, např. pro dotazy na všechny definované hodnoty a jména. Ukážeme vám, jak můžete s enumeracemi zacházet, jak enumerace načítat a vybírat, aniž byste museli pracovat s holými číselnými hodnotami.

Pro řazení seznamů a polí, které obsahují odkazy na objekty, existují všeobecně platné, platformou .NET využívané návrhové vzory (Design Pattern). Vysvětlíme mechanismy, které potřebujete, abyste mohli objekty porovnávat a vyhledávat.

(Téměř) také dosloužily staré funkce Asc a Chr, neboť pracují pouze se znaky ASCII. Řetězce .NET ale po dobu běhu pracují zásadně s Unicode. Jak převod mezi různými kódováními znaků (ASCII, UTF8, UTF16 atd.) provedete, dozvíte se rovněž v této kategorii.

#### **Datum a čas**

Pro práci s datem a časem dává .NET k dispozici rozsáhlé struktury, třídy a metody. Bohužel, existuje zde také několik chyb a pastí, např. při výpočtech v Evropě běžných kalendářních týdnů. S tím vám pomohou naše recepty.

Neustále dotazovaným tématem je výpočet svátků. Na několika receptech ukážeme, jak se spočítají základní data (církevní rok, datum Velikonoc), a dáme vám k dispozici třídu pro oblast se svátky, která se může libovolně rozšiřovat.

Pro historiky je zajímavý přepočet mezi gregoriánským kalendářem a juliánským datováním.

#### **Aplikace**

Po souborech ini a po zápisech do registru se dnes konfigurační data ukládají v XML souborech. V kategorii Aplikace představujeme recepty pro čtení dat z konfiguračního souboru dané aplikace. Ukážeme, jak si sami můžete konfigurační soubory založit a ve svém programu je pak číst a zapisovat do nich.

Probereme také nová nastavení aplikací, která Visual Studio 2008 poskytuje. Rovněž tak vysvětlíme, jak je možné v aplikaci centrálně ošetřovat chyby.

#### **Kreslení pomocí GDI+**

GDI+ je grafické API (aplikační programovací rozhraní) nových operačních systémů a od Windows XP výše se instaluje společně s operačním systémem. GDI znamená Graphics Device Interface (rozhraní grafických zařízení). Není součástí .NET, avšak všechny grafické úlohy jsou na GDI+ založeny. Rozhraní GDI+ je tudíž platformou pro všechny obrázky, které se pomocí programu v .NET vytvoří. Oproti starému, dospělému GDI nabízí celou řadu výhod. Zde jsou některé důležité:

- Systematicky vybudovaný model tříd a funkcí.
- Jednoduše použitelné kreslicí nástroje jako pero, štětec a font.
- Souřadnicové systémy a jejich transformace.
- Průhlednost pomocí alfa-kanálu.

Dnešní grafické karty zpravidla ještě nemají hardwarové urychlovače pro GDI+. V mnoha případech, zejména při použití průhlednosti, proto na rozdíl od GDI může docházet k problémům. Tyto nevýhody však během několika let zmizí, jakmile budou dostupné grafické karty dalších generací.

GDI+ v podstatě nahrazuje všechny funkce GDI, avšak nesmíme zamlčet, že několik možností starého rozhraní GDI už nebude k dispozici, nebo přinejmenším už jen s omezením. Patří sem například možnost, že se opakovaným kreslením XOR předtím nakreslené obrazce opět smažou, aniž by bylo nutné znovu kreslit pozadí.

Tato kniha nemá vysvětlovat základy GDI+. Místo toho na základě několika příkladů ukazuje praktické použití. Protože však kreslicí operace patří mezi nejdůležitější součásti grafického uživatelského rozhraní, věnujeme se jim v knize poněkud zevrubněji. V kategorii Kreslení pomocí GDI+ ukážeme nejprve všelijaké triky a finty s písmem, stínováním a efekty 3D. Monotónní šeď v šedě zobrazených dialogových oknech by poznenáhlu měla patřit minulosti.

#### **Zpracování obrázků pomocí GDI+**

Kategorie začíná základy kreslení obrázků, dále v ní najdete recepty pro složité funkce prolínání s ořezáváním a průsvitností, pro zvětšování výřezů obrázků, maximalizaci zobrazení obrázků a pro otáčení a zrcadlení. Ukážeme vám, jak ve svém programu zobrazíte výběr složek s miniaturizovanými obrázky v přehledu a jak můžete generovat náhledy obrázků pro webové stránky.

Kromě toho zde najdete recepty pro zacházení s různými formáty souborů a kodéry. Častá je otázka, jak ukládat obrázky ve formátu JPEG a ovlivnit přitom jejich kvalitu. Také toto zde předvedeme.

Pomocí maticových operací je možné velmi rychle změnit informace o barvách i u větších obrázků. Připravili jsme recepty pro inverzi barevných obrázků nebo pro převod na odstíny šedi. V jednom receptu vysvětlíme testovací program, jehož pomocí dokážete matici barev online změnit a současně vidět účinek.

Pro technická a vědecká vyhodnocení jsou často potřebné filtry pro ostré kreslení. V několika receptech objasňujeme, jak se běžné filtrační algoritmy převádějí do Visual Basicu 2008.

#### **Windows Forms**

Možnosti, jež poskytuje .NET pro vytváření oken, jsou téměř nepřehledné. Nově k nim přibyla okna s neobdélníkovými obrysy, jakož i okna zčásti nebo úplně průhledná. Na několika příkladech ukážeme, jak těchto nových efektů můžete využít. Najdete zde recepty k často kladeným otázkám, např. jak se vytvoří a posouvá okno bez titulkové lišty a jak se programem vytvoří snímky obrazovky.

Mnozí programátoři v klasickém VB mají velké problémy při programování dialogových oken pod .NET. Otázky v diskusních skupinách ukazují až příliš často, že dialogy v klasickém VB byly jen zřídkakdy naprogramovány jako objektově orientované, ačkoli již VB5 poskytoval celou řadu možností pro zapouzdření dialogů. Proto považujeme za mimořádně důležité tuto tematiku v několika receptech zachytit a vysvětlit, jak dialogy pod .NET zapouzdřovat. Třídy dialogů tím získají čistou strukturu, lépe se udržují a mohou být opětovně použity. Děděním můžete navíc dosáhnout toho, že dialogová okna programu budou mít jednotný vzhled.

V souvislosti s dialogovými okny se rovněž často diskutuje o tom, jak se mohou prověřovat uživatelská zadání. Také zde poskytuje .NET některé nové mechanismy.

V této kategorii budou pomocí několika receptů zodpovězeny další, rovněž často kladené otázky, např. jak se může zobrazit úvodní obrazovka (splash screen), nebo jak se metodou Drag&Drop nebo prostřednictvím schránky mohou importovat či exportovat data. Recept pro úvodní obrazovku byl kompletně přepracován a nyní využívá nové možnosti modelu aplikace VB.

Nakonec ukážeme řešení pro banálně znějící formulace úloh, které se při bližším zkoumání jeví jako nanejvýš svízelné, např. jak se v textovém rámečku zachytí klávesa potvrzení a jak se mohou cesty souborů zkrátit, aby se mohly v ještě čitelné podobě použít v nabídkách.

#### **Windows Controls**

Toto je z dobrého důvodu jedna z nejobsáhlejších kategorií. Zacházení s ovládacími prvky se od základu změnilo. Už neexistuje rozdělení na prostředek a kódovou část, jak tomu bylo v klasickém VB. Všechny ovládací prvky se vytvářejí pomocí kódu, v kódu se také inicializují vlastnosti. Od jednoduchých témat, např. jak se mohou nahradit pole ovládacích prvků z klasického VB, až po uživatelsky definované kreslení posuvných seznamů a rozbalovacích seznamů, se budeme intenzivně zabývat programováním vlastních ovládacích prvků. Vysvětlíme, jaké základní třídy jsou pro ty které ovládací prvky vhodné a jaké existují možnosti pro zásah do toku zpráv nějakého ovládacího prvku.

Složitější ovládací prvky pro výběr adresářů a souborů představíme zevrubněji. Mohou se použít přímo pro stavbu vlastních dialogů, pokud ovládací prvky poskytnuté systémem Windows nestačí.

Na příkladu grafického ovládacího prvku pro zobrazení časových segmentů předvedeme, jak se definují ovládací prvky s neobdélníkovým obrysem, jak se transformují souřadnice, jak mohou být události myši zpracovány také v době návrhu, a co je třeba učinit, aby bylo možné nastavit časové segmenty také v okně vlastností.

S víceřádkovými textovými poli zachází .NET poněkud macešsky. V .NET 1.1 byla až dosud v zacházení s víceřádkovými textovými poli velká mezera. Některé informace a nastavení jsou v současnosti dostupné prostřednictvím .NET 2.0, avšak mnohé jiné – stejně jako předtím – jen přes funkce z API. Také k této problematice máme připraveno několik receptů.

#### **Okno vlastností (PropertyGrid)**

Jedním z nejvýkonnějších ovládacích prvků, které jsou vám k dispozici i pro vlastní aplikace, je ovládací prvek PropertyGrid (okno vlastností). Jedná se o ovládací prvek, kterého využívá návrhář, aby poskytl vývojáři možnost zobrazení a změny vlastností vybraného objektu (ovládacího prvku, okna, nabídky atd.) (viz obrázek 1). Určitě jste ho i vy ve spojení s návrhářem také často použili.

Je lhostejné, zda v návrháři chcete korektně zobrazit vlastnosti svého vlastního ovládacího prvku, nebo zda chcete v době běhu použít ovládací prvek PropertyGrid ve svých vlastních aplikacích k zobrazení vlastností libovolných objektů: k dispozici máte rozličné možnosti, abyste cíleně ovládali chování okna vlastností. Zejména při profesionálním vývoji ovládacích prvků je nevyhnutelné, abyste se prvkem PropertyGrid zabývali více, neboť je nutné poskytnout uživateli veškerou myslitelnou podporu a zjednodušení pro zacházení s ovládacími prvky.

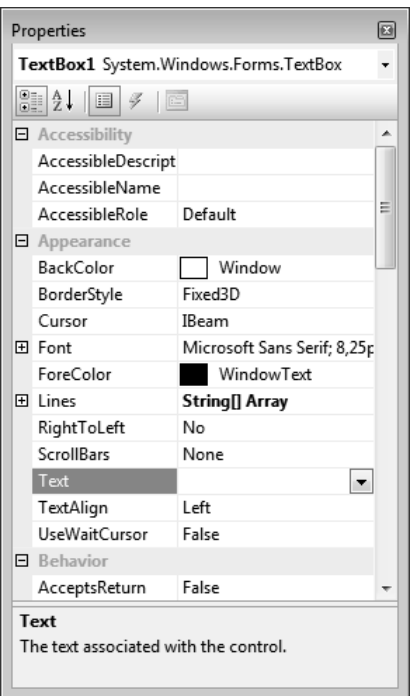

*Obrázek 1:* Okno vlastností (PropertyGrid) je jeden z nejvýkonnějších ovládacích prvků a lze ho začlenit i do vlastních aplikací

Vlastně jsme ani nechtěli jednomu jedinému ovládacímu prvku věnovat vlastní kapitolu. Prvek PropertyGrid je však výkonný jako málokterý jiný, často se používá a v dokumentaci MSDN je popsán jen neúplně. Také na Internetu se potřebné informace najdou jen jako velmi roztroušené. Proto jsme pro vás na tomto místě pro okno vlastností vypracovali souvislou kolekci receptů.

Počínaje recepty pro ovládání prvku PropertyGrid, přes atributy pro kategorie, popisy, standardní hodnoty a standardní vlastnosti, vás uvedeme do technik pro zobrazení vlastních editorů, které mohou uživatele při zadávání dat podpořit. Vysvětlíme vám zacházení s výpisy a enumeracemi a jak můžete okno vlastností rozšířit o dodatečná tlačítka odkazů a dodatečné karty.

Ustrnulý údaj zadaných názvů vlastností může ve vícejazyčných programech působit rušivě. Proto zde také naleznete recept, který popisuje, jak můžete zobrazené texty lokalizovat.

#### **Souborový systém**

Správa souborového systému patří mezi základní vlastnosti, které musí operační systém podporovat. Bez možnosti vytváření, změn a mazání souborů a adresářů by se všechny informace spolu s vypnutím počítače ztratily. Zůstaly by děrné pásky a karty. V průběhu let se požadavky na souborový systém neustále zvyšovaly.

V kapitole, věnované souborovému systému, najdete recepty právě pro tuto oblast. Protože se však v souborovém systému kromě "normálních" souborů rovněž ukládá operační systém, upozorňují některé recepty na to, v jakých adresářích uživatel tyto informace uložil.

Jelikož moderní souborový systém je útvarem opravdu dynamickým, nelze se někdy vyhnout hlídání určitých souborů nebo adresářů v programu. Také dnes probíhá výměna dat mezi rozdílnými platformami stále ještě zčásti prostřednictvím souborů. Jeden recept představuje možnosti, jak se mohou v programu hlídat změny souborového systému.

#### **Síť**

Bez sítě je už moderní způsob zpracování dat nemyslitelný. Jestliže ještě před krátkým časem byla síť přídavným programem nebo dodatečným ovladačem, který se musel dát operačnímu systému na vědomí, patří dnes funkce sítě k operačnímu systému. Tomu odpovídá i fakt, že mnohé funkce již nerozlišují mezi tím, co je lokální a co globální.

V této části knihy jsme uvedli recepty, které je přesto nutno spíše přiřadit síti, např. jaké síťové adaptéry jsou v počítači zabudovány. Protože IP adresy verze 6 jsou stále známější, jsou zde také dva recepty pro přepočet starých IP adres na nové a naopak.

Abychom téma webových služeb neponechali celé pouze programátorům v ASP, uvedli jsme na tomto místě také recept k vytvoření webového klienta pro Google ve Visual Basicu 2008.

#### **Systém**

Tento oddíl je z velké části založen na technice, která je poměrně neznámá, přesto však velmi efektivně využitelná: WMI (Windows Management Instrumentation, nástrojové vybavení pro správu Windows). Malý úvod do tematiky jsme zařadili do přílohy.

Systém lze zhruba rozdělit na dvě oblasti, na hardware a software. Pro hardware zde najdete recepty, které vám umožní zjistit místo na disku nebo číst BIOS. Jsou zde i recepty pro procesor a jeho vlastnosti, nebo pro rozlišení monitoru. Ohledně softwaru zde najdete recepty, pomocí nichž zjistíte, jaký software je na systému instalován, nebo jak můžete pomocí .NET zpracovat registr.

V tomto kontextu nesmějí přirozeně chybět služby a jejich ovládání. Dostaly se sem dva recepty, které mají více společného s komunikací, ale mnohdy najdou v programu uplatnění jako funkčnost systému: odesílání faxů a e-mailů z aplikace. Nový je rovněž recept pro přenos dat pomocí FTP.

#### **Databáze**

V této části knihy naleznete hlavně recepty, které mají co činit se správou databáze. Protože existuje dostatek knih k tématu ADO.NET a spíše málo ke správě databáze pomocí vlastního programu, najdete zde recepty, jejichž pomocí dokážete databáze z aplikace nebo samostatným programem ovládat. To je ještě důležitější, neboť s MSDE se žádný odpovídající program Microsoftu nedodává.

V tomto oddílu knihy také najdete recepty pro zabezpečení dat (v kontextu zařízení či mimo něj) a pro automatizaci těchto činností. Dokážete to nejen s lokální databází, nýbrž také s každou databází SQL, pro kterou máte v síti příslušná oprávnění. V receptech předvedeme pochopitelně i cestu opačnou, tj. odstranění zabezpečení.

Některé recepty se zabývají také jinými tématy než jen správou databází. Tak zde najdete recept pro zjištění verze MDAC na počítači, recept jak uložit v databázi obrázky, nebo jak pracovat s Excelem jako s databází.

#### **XML**

XML (rozšiřitelný značkovací jazyk) je jedním z nosných pilířů v .NET. Z toho důvodu se také XML používá v mnoha oblastech .NET a je rozličnými způsoby podporován. Základy XML se bohužel příliš detailně zabývat nemůžeme (k tomu účelu existují knihy, které jsou mnohem silnější než tato), ale ukážeme vám nejdůležitější metody pro zacházení s daty a soubory XML.

V této části najdete některé recepty pro základní třídy, jako např. pro XmlTextWriter a XmlText-Reader, nebo pro snímání a psaní obrázků a binárních dat, právě tak jako recepty pro zacházení s objektovým modelem dokumentu (Document Object Model, DOM).

Výrazy jazyka Xpath jsou výkonné konstrukce, které slouží k dotazům v XML. Také o nich zevrubně pojednáme, zejména v souvislosti se jmennými prostory, které u Xpath vyžadují dodatečné činnosti. Poskytneme vám recepty pro třídy Xml Document a XpathDocument a vysvětlíme rozdíly.

Mnohé tiskové agentury, vydavatelství časopisů a také MSDN (Microsoft Developer Network, komerční služba Microsoftu) dávají na Internetu k dispozici soubory XML (hesla RSS a RDF) s aktuálními zprávami. Dva recepty ukazují, jak můžete tyto zprávy zpracovat a zobrazit.

V podobě receptů jsme pro vás vypracovali také techniky jako validace souborů XML pomocí schématu XML nebo možnosti pohodlného volání transformací pomocí formátovacích sad (XSLT). Rovněž vysvětlíme zacházení s novým ladicím programem pro XSLT jazyka Visual Basic 2008. Také zde najdete recept, jak vytvořit kód tříd, aniž byste sami museli programovat.

Zajímavým tématem je též paralelní práce se třídami DataSet a XmlDataDocument, kdy můžete střídavě pracovat s dotazy v jazycích Xpath a SQL.

Na závěr v této kategorii objasníme serializaci libovolných objektů z jazyka XML a do něj. Naleznete recepty pro třídy XmlSerializer a SoapFormatter.

#### **Vědecké výpočty a křivkové grafy**

Fyzikální a technické veličiny se v programování většinou zpracovávají pomocí obyčejných čísel s pohyblivou řádovou čárkou. Typová bezpečnost, která by zabránila zpřeházení například délkových rozměrů a rychlostí, se používá jen zřídkakdy.

Na příkladu některých veličin (délky, plochy atd.) ukážeme, jak můžete cíleně použít objektově orientované programování, jednak abyste zajistili typovou bezpečnost, a za druhé abyste mohli údaje v různých jednotkách automaticky přepočítat na jednu standardní jednotku. Tyto recepty byly kompletně nově zpracovány a nyní intenzivně využívají možností generických tříd. Přidání dalších fyzikálních veličin je pak už hračkou.

K vědeckému zpracování hodnot měření a simulace patří rovněž znázornění v podobě křivkových grafů. Popíšeme, jak určíte měřítka os a jak nakreslíte křivky, a zvláště pak, jak můžete naprogramovat spojitý průběh grafů X/Y.

Pokud vám nestačí přesnost, s jakou platforma .NET vypočítává číslo π, pak zde najdete recept, který vám umožní vypočítat π na 2 400 míst.

Úplně nová je série receptů pro lineární algebru. Vysvětlíme, jak lze v dvourozměrných grafech výhodně použít vektorový počet a jak se vypočítají průsečíky různých geometrických tvarů. Zde také najdete recept, jak zjistit, zda se daný bod nachází uvnitř nějakého polygonu.

#### **Zpracování geografických dat**

Protože se využití GPS přístrojů značně rozšířilo, rozhodli jsme se při přípravě třetího vydání vytvořit novou kapitolu, věnovanou právě práci s geografickými daty. Do této kapitoly jsme přesunuli několik původních receptů z druhého vydání této knihy a přidali k nim mnoho dalších.

Jak se vyhodnocují data GPS? Jak se vypočítá kurs a vzdálenost k cíli? Předvedeme vám také využití údajů o výškách zemského povrchu, získaných jednou z misí amerického raketoplánu.

### **DirectX**

Kapitola, věnovaná grafice 3D, vám nabízí několik úvodních příkladů. Toto téma by samo zaplnilo celou knihu a zde o něm můžeme pojednat jen v náznacích. Vysvětlíme nezbytné kroky od dotazu na grafickou kartu až po trojrozměrné zobrazení jednoduchých obrazců.

#### **Různé**

V poslední kategorii jsme shromáždili všechny recepty, které nejsou dost jednoduché pro kategorii Základy a k tématům ostatních kategorií se nehodí.

Přehrávání zvuku se díky novým funkcím .NET 2.0 zjednodušilo, takže v současné době lze rezignovat na funkce z API. Ukážeme, jak můžete přehrávat zvukové soubory a systémové zvuky, i jak pomocí programu dokážete sami generovat měkce znějící sinusové tóny. Rovněž najdete recepty pro přehrávání not a pro výpočet zvukových kmitočtů.

Za několik receptů nám rovněž stály málo známé ladicí funkce, např. ovládání výstupů pomocí konfiguračního souboru aplikace, výstup ladění a sledování v textových rámečcích, výstup souborů nebo záznamu událostí, nebo vytvoření a využívání vlastních čítačů výkonu (PerformanceCounter). Najdete zde řešení i pro případ, že byste chtěli vědět, jak můžete reagovat na výpis záznamu událostí jiných aplikací.

Dalším receptem jsou rady, jak měřit časy s vysokým rozlišením a na co je přitom třeba dát pozor. Také jak postupovat, chcete-li chybová hlášení funkcí z API zobrazit v nešifrovaném textu.

## **Typografické konvence**

V knize jsou použity následující typografické konvence:

 Klíčová slova Visual Basicu, jakož i označení proměnných, metod, tříd atd. jsou v běžném textu zvýrazněna bezpatkovým neproporcionálním písmem.

```
 Příklad: třída System.Object a hodnota True
```
 Výpisy se tisknou následujícím druhem písma. Klíčová slova Visual Basicu jsou vytištěna tučně:

**Dim** i **As Integer** = 123

- Komentáře ve výpisech jsou napsány kurzívou:
	- *' Toto je komentář*
- Jména souborů a adresářů jsou formátována bezpatkovýmneproporcionálnímpísmem: Příklad: Text.txt
- Internetové adresy vypadají takto: www.addison-wesley.de

 Texty uživatelských rozhraní, položek menu, popisů tlačítek atd. jsou zapisovány kapitálkami Příklad: položka nabídky SOUBOR / OTEVŘÍT

## **Obsah CD u knihy**

Na CD u knihy se nachází již zmíněné úložiště, jehož pomocí můžete vytištěné zdrojové kódy vyhledat a prostřednictvím schránky je převzít do svých projektů. Na CD dále najdete všechny příkladové projekty s čísly receptů pro přiřazení receptů k projektům.

Na CD rovněž najdete celou knihu v elektronické podobě.

## **Errata**

Žádná kontrola kvality nedokáže stoprocentně zabránit přehlédnutí chyb. Tak tomu je i u knihy řešení, která má přibližně 1 000 stran. Všechny příklady jsme přirozeně pečivě vyzkoušeli, avšak nemůžeme vyloučit, že se nám vloudily chyby, nebo že příklad bude ve všech situacích fungovat tak, jak popisujeme.

Pokud tedy najdete chyby nebo nesrovnalosti, nebo budete mít podněty či návrhy na zlepšení, pak nás o tom, prosím, informujte. Naši internetovou adresu, jejíž pomocí s námi můžete navázat kontakt, najdete v předmluvě.

## **Příloha a odkazy**

V příloze jsme pro vás připravili některé důležité informace z pozadí. Ve stručném shrnutí objasňujeme nejdůležitější témata a pojmy ohledně objektově orientovaného programování ve Visual Studiu .NET. Ukazujeme, co se změnilo oproti VB6, blíže zde pojednáváme také o polích a výpisech, rovněž tak o generických typech.

Dalším stěžejním tématem v odkazech je zacházení s Visual Studiem .NET 2008. Nezabýváme se založením projektu (to byste již měli ovládat), ale seznámíme vás s malými, užitečnými detaily, které často zůstávají nevyužity.

Uvádíme tu některé zdroje na Internetu, v nichž můžete získat další informace. Také vysvětlíme, jak můžete nalézt pomoc v probíhajících diskusních skupinách, jak prostřednictvím vyhledávače Google v diskusních skupinách hledat, nebo jak se sami můžete diskusí zúčastnit.

V odkazech se také dotkneme některých základních témat, jež jsme z důvodů nedostatku místa nemohli pojmout do receptů, a stručně je objasníme.

Protože platforma .NET všechno pokrýt nedokáže, jsou v některých receptech použity funkce z API pro Windows. Použité funkce, struktury a konstanty jsme uložili v jedné třídě, která je v odkazech také vytištěna.